**Гімназія №14**

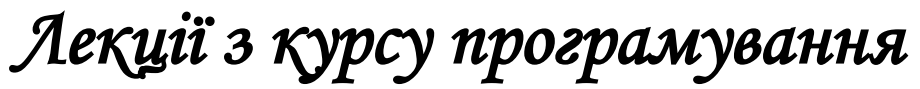

*(Turbo Pascal)*

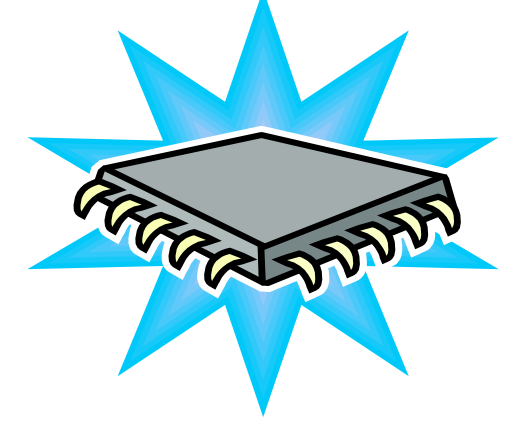

**Луцьк –2001**

Посібник містить теоретичний матеріал та приклади розв'язаних задач для самостійного вивчення окремих тем з курсу програмування:

- Алгоритми
- Структура слідування  $\bullet$
- $\bullet$ Структури розгалуження та циклу
- $\bullet$ Табличні величини

Програми розв'язку задач реалізовано в мові програмування Паскаль.

Відгуки та пропозиції надсилати за адресою: **263000 м. Луцьк, вул. Черняховського, 8, гімназія №14, кабінет № 23**

*Укладач: вчитель основ інформатики та обчислювальної техніки гімназії №14* **І.В.Гісь**

## **Лекція №1**

## **Алгоритми (лекція 1 + практична 1)**

**Лекція (45+45хв)**

**Поняття алгоритму. Приклад. Виконавці алгоритмів. Способи опису алгоритмів. (пояснення кожної властивості; приклад масовості). Схема алгоритму. Основні конструкції алгоритмів. Лінійні, розгалужені та циклічні алгоритми. Приклади. Структурний підхід до побудови алгоритмів (блок-схеми). Приклади (по одному на лінійний, розгалужений та циклічний алгоритми.)**

## **Практична (45+45)**

- 1) Перевірка знань основних положень (теорія).
- 2) Перевірка блок-схем.
- 3) Приклади (розв'язування) а) Складання блок-схем за заданою формулою і визначити значення величини у при  $x = \ldots, a = \ldots, b = \ldots$

б) Скласти початкову формулу, по якій записано блок схему.

- 4) Самостійна робота на 25-30 хв. по варіантах.
- 5) Завдання:
	- 1) Скласти блок-схему (цикл і розгалуження) за формулами і визначити значення величини у при заданих х, а, в.
		- а) формула на розгалуження;
		- б) формула на цикл.
	- 2) Записати початкову формулу, за якою побудовано блок-схему.

## **Лекція №1**

### **Частина 1**

### **Алгоритм. Базові конструкції**

1. Основними поняттями інформатики є поняття інформації та алгоритму. Термін алгоритм походить від імені давнього філософа і математика з Хорезму – Аль – Хорезмі (ІХ століття).

> (*описав алгоритми додавання, віднімання, множення, ділення, багатоцифрових чисел).*

Алгоритм – це правило, що задає послідовність команд, які потрібно виконати для отримання результату.

2. Приклад алгоритмів

Приклад 1

- 1) Завдання : закип'ятити чайник
	- Алгоритм: 1. Налити в чайник води.
		- 2. Запалити газову камфорку.
		- 3. Поставити чайник на плиту.
- 2) Обчислити вираз  $2*(2+2)$ 
	- Алгоритм.
		- 1. Додати 2+2 і запам'ятати результат 4.
		- 2. Виконати множення 2\*4 і запам'ятати
			- результат 8 .

Зауваження: якщо змінити послідовність команд, алгоритм може бути не правильним.

## 3.Властивості алгоритму:

- а) Визначеність /алгоритми складаються з певної послідовності команд/.
- б) Скінченність.
- в) Результативність / дає результат (правильний або неправильний)/.
- г) Правильність /якщо алгоритм досягає мети/.
- д) Формальність /може бути виконаний не одним виконавцем, а декількома/.
- е) Масовість /алгоритм придатний для розв'язування не однієї задачі а кількох/.

4.Виконавці алгоритмів:

- людина
	- механічні виконавці (станки, роботи)
	- комп'ютер:
- програми виконавці (Кенгурятко, середовище Алго і т. і.);
- мови програмування (Pascal, Basic, Сі).

5. Існує три способи опису алгоритмів.

Алгоритми можуть задаватися:

- 1) Словесним або формульним способом. Таким способом ми описували алгоритми при розгляді прикладу 1.
- 2) Графічний у вигляді блок-схеми /буде розглядатись далі/.
- 3) Алгоритмічною мовою або мовою програмування.

### Приклад 2

Наведемо приклад реалізації завдання знаходження площі прямокутника S зі сторонами а та b третім способом .

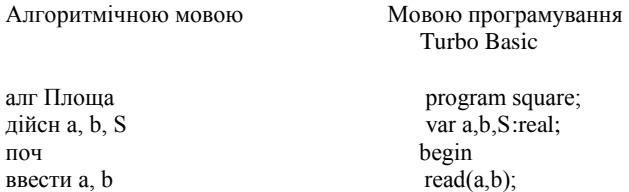

 $S:=a*b$ вивести S кін

 $S:=a^*b;$  $write(S)$ end

 Будемо описувати алгоритм мовою програмування, а не алгоритмічною мовою. Першою і основною причиною цього є те , що правильність алгоритму (програми) записаної в мові програмування можна перевірити за допомогою комп'ютера.

#### 6. Алгоритмічні конструкції

- 1) Лінійний алгоритм (структура слідування) послідовність простих команд.
- 2) Розгалужений алгоритм крім простих команд, є умовна команда.
- Умовна команда це вказівка виконувати одну з двох команд

якщо умова то команда 1

#### інакше команда 2

все

 3) Циклічний алгоритм (повторення) – виконання певних команд скінчене число разів. а) цикл "поки"

поки умова пц серія команд

кц

б) цикл "для"

для і від а до в пц

серія команд

**кц** 

## **Частина 2**

## **Блок схеми алгоритмів**

1. Схема алгоритму:

I

- арифметичний блок, математична формула.

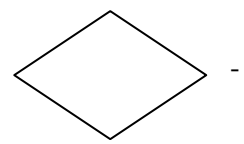

- логічний блок, логічні умови (відношення)

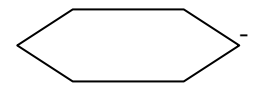

запис умови для циклу "для"

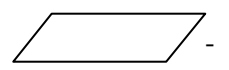

- введення – виведення

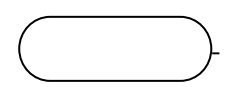

- початок – кінець

2. Основні типи блок-схем 1) Лінійна Приклад 3 Знайти значення виразу: Z=y<sup>2</sup>+x<sup>2</sup>-5y+10, де y=3x+4

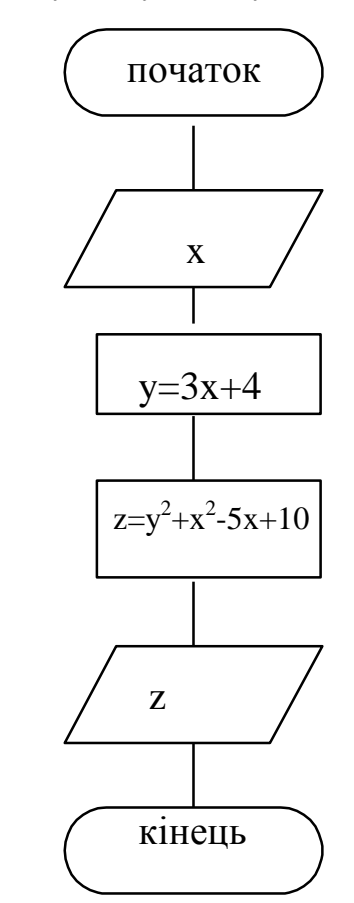

2) Розгалуження Приклад 4 Розв'язати квадратне рівняння  $ax^2+bx+c=0$ 

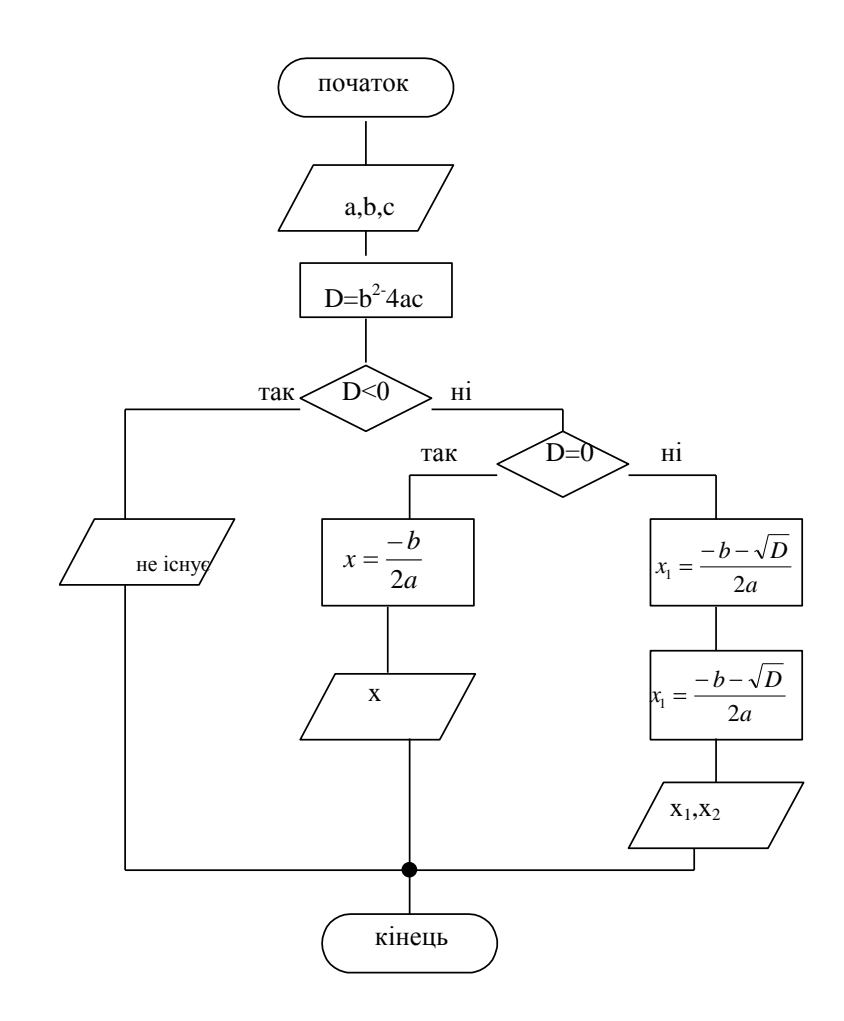

3) Цикл (поки) Приклад 5<br>Знайти n!  $1! = 1$  $2!=1*2=2$  $3! = 1*2*3 = 6$  $4! = 1*2*3*4 = 24$  $\ddot{\phantom{a}}$  $\ddot{\phantom{a}}$  $n!=1*2*3*4...(n-1)*n$ 

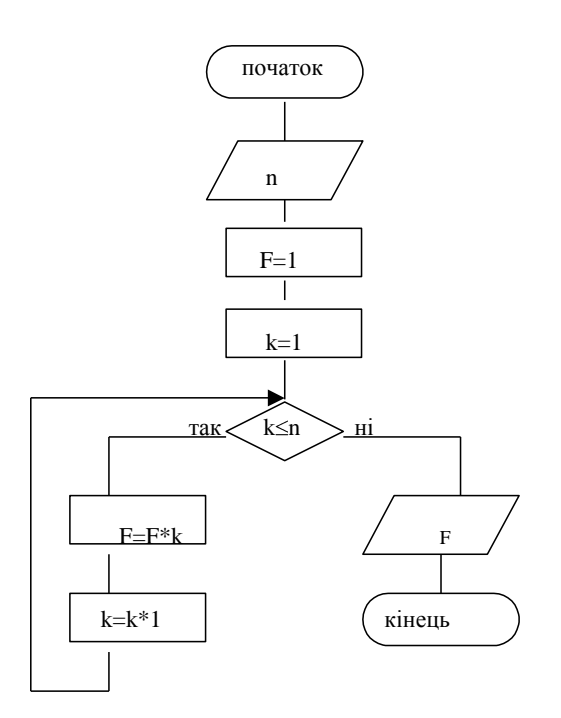

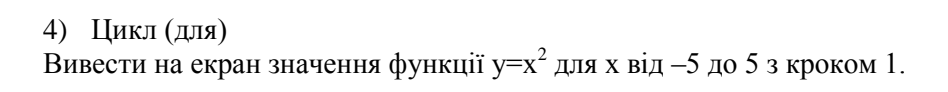

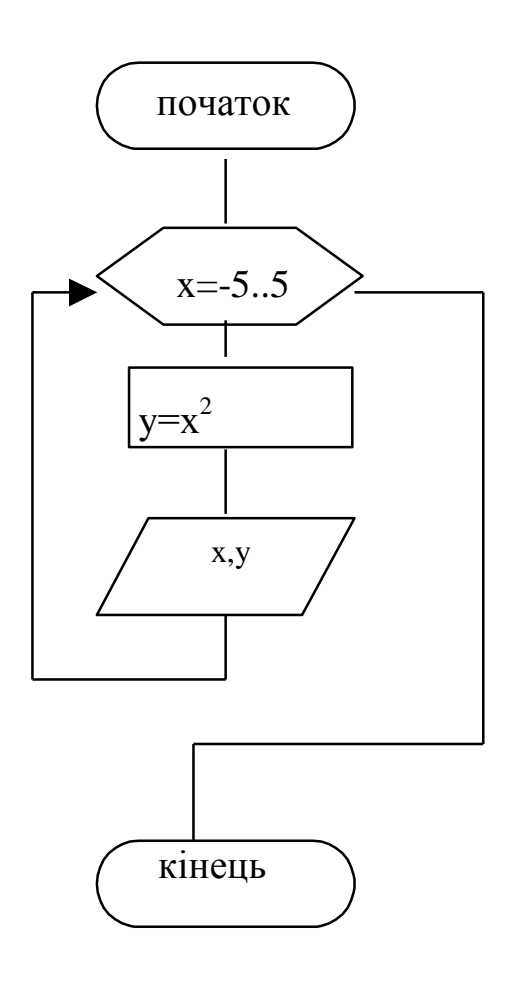

### **Частина 3**

### **Структурований підхід. Етапи розв'язування задач з використанням ЕОМ.**

- 1. Для реалізації складних завдань необхідно використати використовувати структурований підхід: розбити алгоритм на певні допоміжні алгоритми і комбінувати їх.
- 2. Основний алгоритм для досягнення основної мети.
- 3. Допоміжний алгоритм для досягнення проміжної мети.
- 4. Приклад 7

Визначити площу опуклого n-кутника

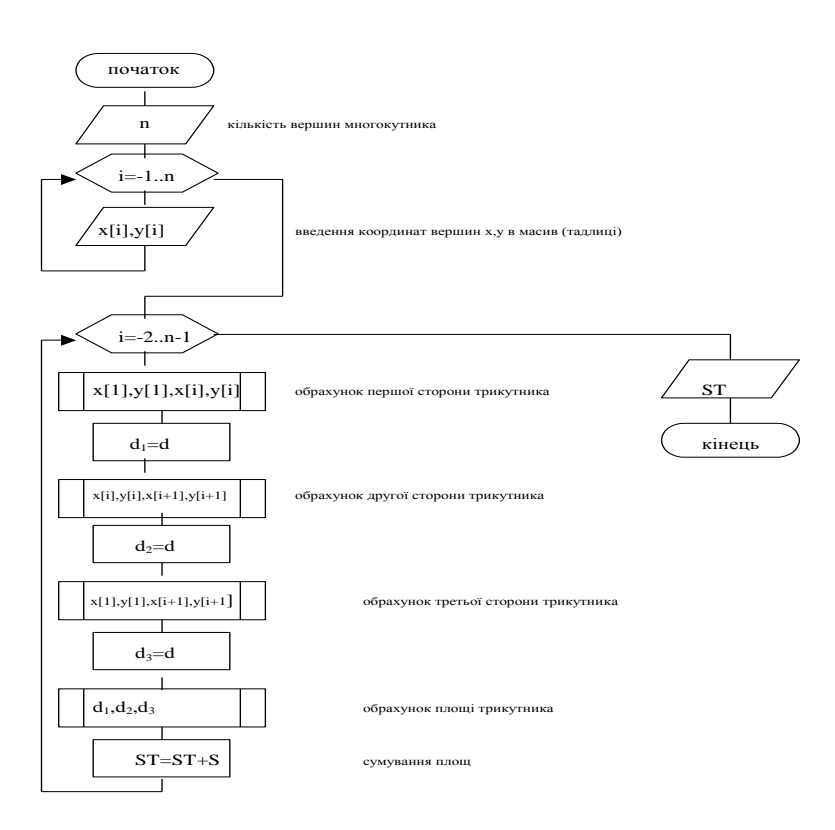

Модуль 1 (довжина сторін)

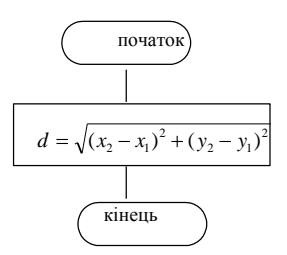

## Модуль 2 (площа трикутника)

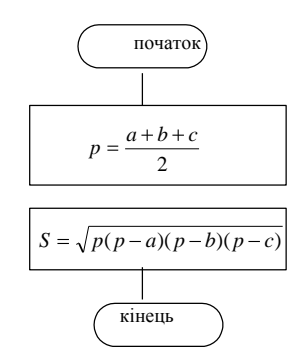

4. Етапи реалізації задач з використанням ПЕОМ.

## Варіант 1

- 1. Постановка задачі, яка містить побудову математичної моделі і виділення аргументів і результатів.
- 2. Побудова словесного алгоритму.
- 3. Запис алгоритму мовою програмування.
- 4. Реалізація алгоритму мовою програмування.
- 5. Аналіз результатів.

## Варіант 2

- 1. Математична постановка задачі.
- 2. Визначення методу розв'язування.
- 3. Складання сценарію роботи з ПЕОМ.
- 4. Конструювання алгоритму.
- 5. Переведення алгоритму в програму.
- 6. Введення програми, запуск.
- 7. Отримання результатів.

## **Домашнє завдання**

Знати відповідь на запитання:

- 1. Яке походження терміну "алгоритм"?
- 2. Що ви розумієте під поняттям "алгоритм"?
- 3. Навести приклад алгоритму.
- 4. Навести приклади виконавців алгоритмів.
- 5. Навести приклади допустимих та недопустимих команд виконавця.
- 6. Навести приклади правильного і неправильного алгоритму.
- 7. Навести приклади визначеного та невизначеного алгоритму.
- 8. Навести приклади масового та немасового алгоритму.
- 9. Чи завжди можна в алгоритмі переставити будь-які дві команди місцями? Чи буде алгоритм правильним?
- 10. Перерахуйте властивості алгоритмів.
- 11. Перерахуйте базові конструкції алгоритмів, дайте означення, наведіть приклади.
- 12. Дайте характеристику кожного з відомих вам способів опису алгоритмів.
- 13. Зобразіть схематично у вигляді блок схеми базові структури алгоритмів:
- а) слідування;
- б) розгалуження;
- в) циклу "поки";
- г) циклу "для".
- 14. Запишіть структурні елементи (модулі) для алгоритму "Мій день" (майте на увазі деякі блоки алгоритмів повторюються).

### Завдання

- 1) Написати словесний алгоритм:
	- переходу вулиці;
	- пошуку книги в бібліотеці;
	- наповнення водою 1)20-літрової 2) 25-літрової бочки за допомогою посудини ємністю 1) 1 л 2)2 л 3) 3 л 4)4 л 5)5 л.
	- Скільки разів треба виконати команду в циклі?

Скільки літрів води буде переливатися через краї бочки в кожному випадку?

2) Написати алгоритм і блок схему для знаходження максимального значення серед трьох елементів.

## Варіант 1

Блок схема для знаходження максимального значення серед трьох елементів.

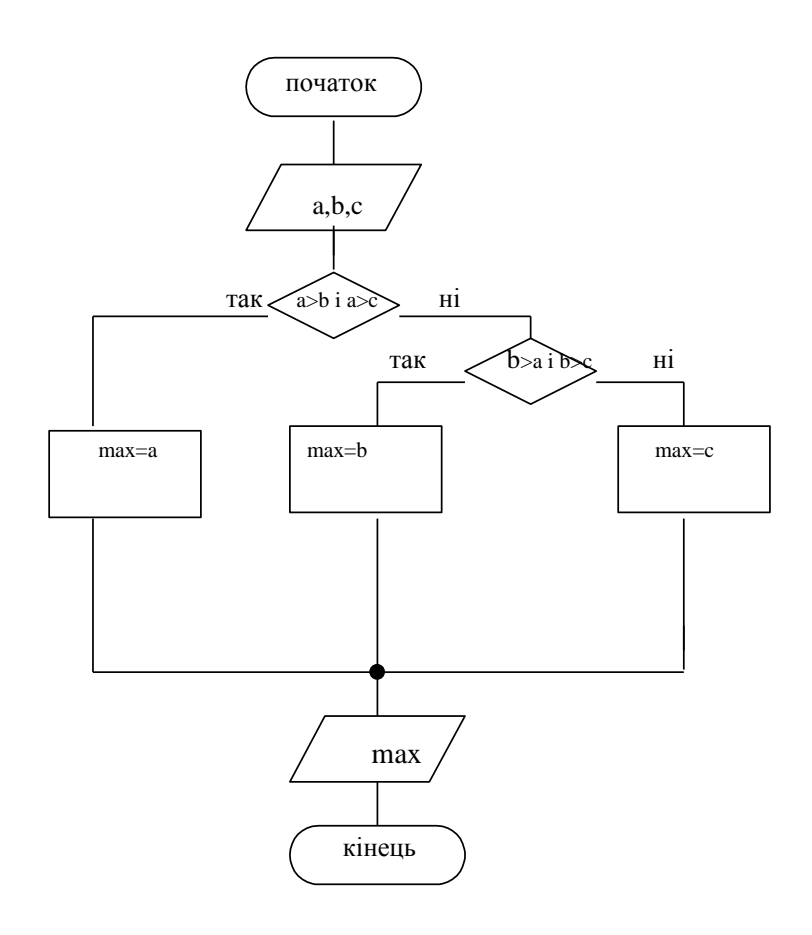

## Варіант 2

Блок схема для знаходження максимального значення серед трьох елементів.

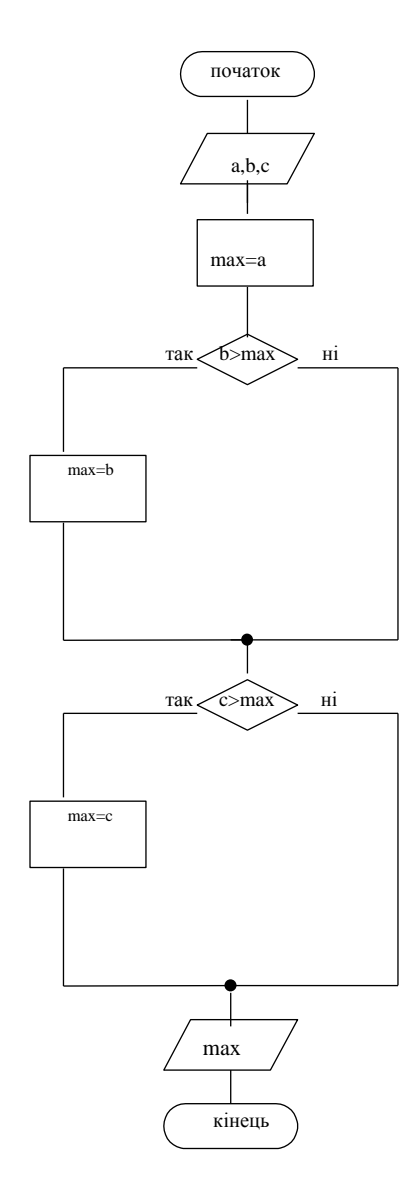

3) Зобразити блок схему обрахунку суми збіжного ряду

$$
S = \sum_{k=1}^{\infty} \frac{1}{k} = 1 + \frac{1}{2} + \frac{1}{3} + \dots \text{ncus } S \le 2
$$

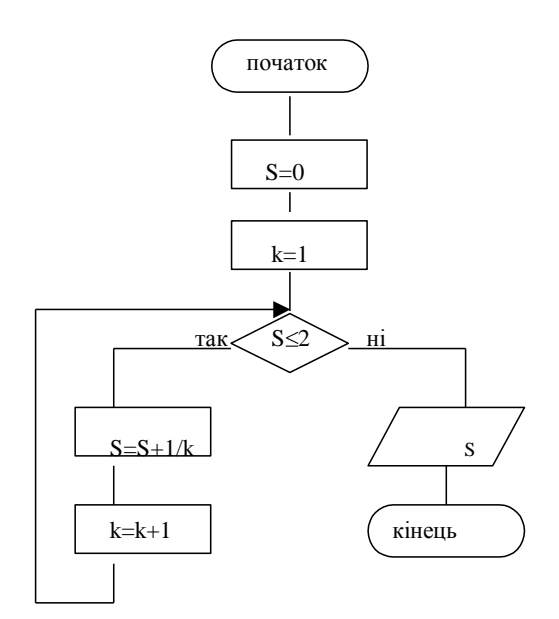

4) Зобразити блок схему для переведення дюймів в сантиметри (для d від 1 до 20 дюймів з кроком 1) з виведенням таблиці /1 дюйм=2.54 см/.

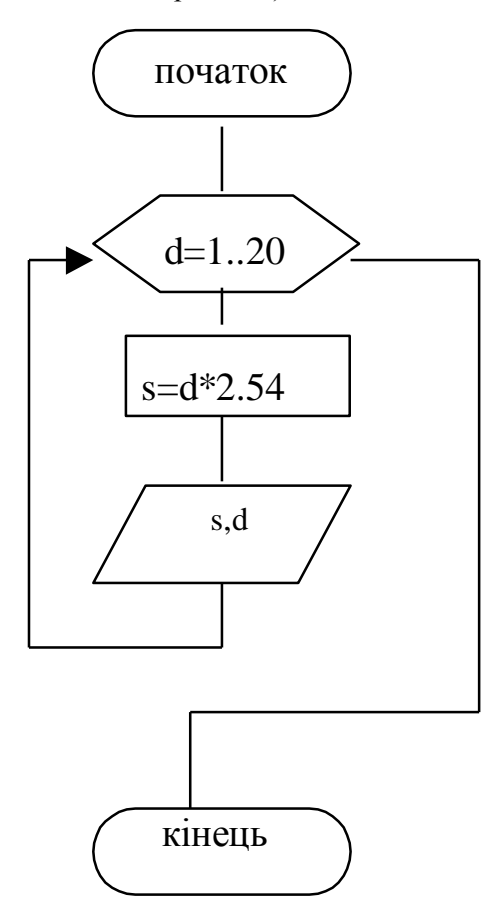

## Практична робота №1 (алгоритми)

1) Теорія за теоретичними питаннями (диктант на 15 хв.)<br>2) Пояснити блок схему (словесний алгоритм).

Сума добутків всіх сусідніх одноцифрових чисел

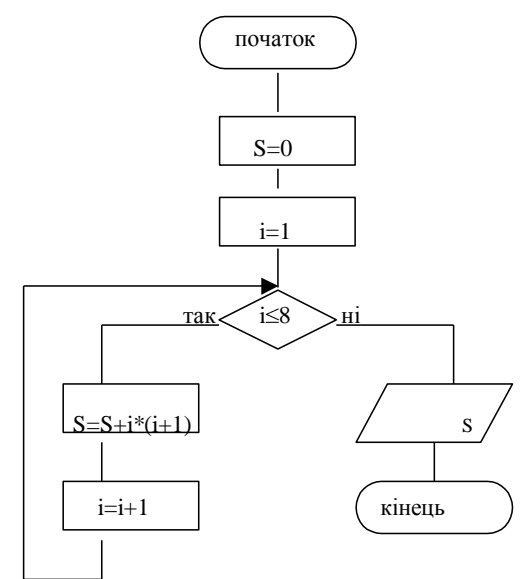

Виконати завдання

Записати блок-схему обрахунку значення

$$
e^{x} = x + \frac{x}{1!} + \frac{x}{2!} + \frac{x}{3!} + \dots + \frac{x}{n!} + \dots
$$

$$
3 \text{ точністю } 0.01. \text{ поки } \frac{x}{n!} \ge 0.01
$$

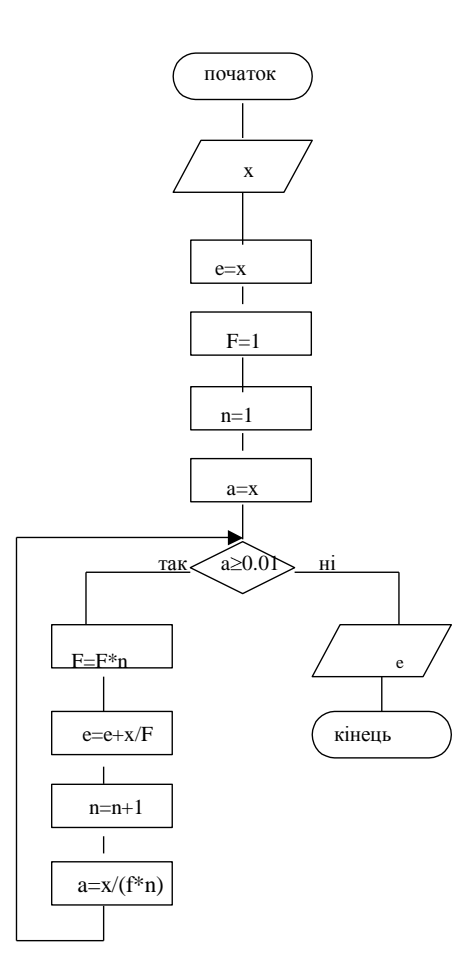

4) Написати блок схему виведення таблицы Піфагора.

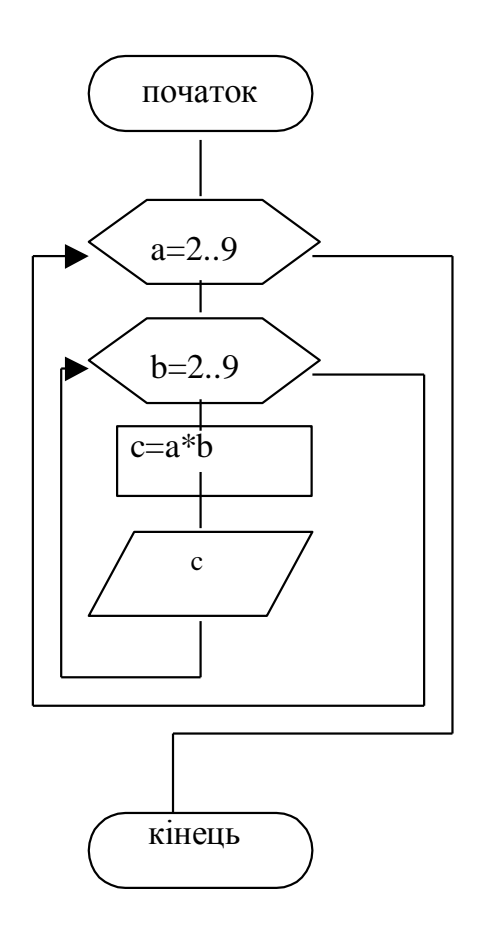

- 5) Самостійна практична робота
- 1.Записати словесний алгоритм (лінійний).
- 2. Записати словесний алгоритм та блок схему (розгалужений).
- 3. Намалювати блок схему (цикл).

#### **Алгоритми та блок-схеми**

**Завдання 1**

Варіант 1

Два резистори  $R_1$  і  $R_2$  з'єднані паралельно. Визначити сумарний

опір за формулою  $1 + \mathbf{A}_2$  $1^{\prime}$ <sup>2</sup>  $R_1 + R$  $R = \frac{R_1 R_2}{R_1 R_2}$ .

Варіант 2

Обчислити відстань між двома точками з координатами  $X_1, Y_1$  і  $X_2, Y_2$  за формулою

$$
L = \sqrt{((X_2 - X_1)^2 + (Y_2 - Y_1)^2)}.
$$

Варіант 3

Знайти площу кільця між колами з радіусами R1 і R2, R1<R2 за формулою S=3.14\* $(R_2^2-R_1^2)$ . Варіант 4

Визначити об'єм циліндра з радіусом основи R і висотою H за формулою V=3.14 $*R^2*H$ . Варіант 5

 В рядку S символів, на сторінці R рядків. Скільки символів в книжці, у якої N сторінок? За скільки хвилин учень прочитає книгу, якщо він одну сторінку читає за T хвилин? Варіант 6

 Обчислити суму арифметичної прогресії за заданими першим A1 і останнім AN членами, кількістю елементів  $\overline{N}$  за формулою  $\overline{S} = (A_1 + A_N)^* N/2$ .

Варіант 7

 Дано гіпотенузу c і катет a прямокутного трикутника. Знайти дру гий катет за формулою  $b = \sqrt{c^2 - a^2}$ 

Варіант 8

 Відома довжина кола L. Знайти радіус кола 6.28  $R = \frac{L}{\sqrt{2\pi}}$  і площу круга, обмеженого цим колом, за

формулою  $S = 3.14R^2$ .

Варіант 9

Обчислити N-ий член геометричної прогресії за першим елементом  $B_1$  і знаменником G за формулою  $B_N = B_1 G^{(N-1)}$ .

Варіант 10

Обчислити середнє геометричне трьох заданих чисел за формулою  $S=(A*B*C)^{1/3}$ . Варіант 11

 Дано два катети прямокутного трикутника R і T. Знайти гіпотенузу за формулою  $H = \sqrt{R^2 + T^2}$ .

Варіант 12

 Відома площа круга S, визначити радіус замикаючого цей круг кола за формулою 3.14  $R = \sqrt{\frac{S}{2(1 - \epsilon)}}$  i довжину кола за формулою L=6.28R.

Варіант 13

Середньостатистичний українець з'їдає за місяць S кг сала і C кг

цибулі. Скільки сала і цибулі він з'їдає за N років життя?

Варіант 14

 Відомий радіус кола R, визначіть довжину кола L і площу круга S, обмеженого цим колом, за формулами L=6.28R; S=3.14R<sup>2</sup>.

Варіант 15

Знайти площу рівнобічної трапеції з основами A і B, висотою H за формулою  $S = \frac{A+B}{A}$ 2 .

Варіант 16

Відомі три сторони трикутника A, B і C. Знайти площу трикутника за формулою Герона.

Варіант 1 1. Введене число перевірити: додатне, від'ємне чи дорівнює нулю. Варіант 2 З трьох введених чисел вибрати найбільше. Варіант 3 Напишіть програму перевірки знань множення двох введених чисел. Варіант 4 Розв'язати рівняння виду AX=B. Розглянути випадки A=0 і B=0. Варіант 5 Розв'язати квадратне рівняння з коефіцієнтами A, B і C. Варіант 6 Напишіть програму перевірки знання додавання трьох введених чисел. Варіант 7 Чи попаде точка  $(X, Y)$  в коло радіуса 50 і центром в точці  $(0,0)$ ? Варіант 8 Чи поміститься квадрат із стороною A в колі радіуса R? Варіант 9 Перевірити, чи існує трикутник із сторонами A, B, C. Варіант 10 З трьох введених чисел вибрати менше. Варіант 11 За трьома сторонами перевірити, чи трикутник прямокутний. Варіант 12 Відсортувати три введених числа по зростанню. Варіант 13 Чи поміститься коло радіуса R у квадрат із стороною A. Варіант 14 Відсортувати три введені числа по зменшенню. Варіант 15 Введене число перевірити: менше, більше чи дорівнює воно 100. Варіант 16

За трьома сторонами перевірити чи трикутник рівнобедрений.

ВАРIАНТ 1.

1. Скласти програму знаходження суми всiх чисел кратних трьом вiд 10 до N.

2. За заданою формулою члена ряду з номером k скласти програму обрахунку всix членiв ряду , не менших заданого числа E.

$$
\frac{1}{(2k-1)(2k+1)}
$$
  
BAPIAHT 2.

1. Скласти програму знаходження суми всiх парних чисел вiд N до 50.

2. За заданою формулою члена ряду з номером k скласти програму обрахунку cуми всix членiв ряду , не менших заданого числа E.

$$
\frac{k}{\sqrt{1-\frac{1}{2}}}
$$

$$
\frac{1}{(k+1)^2+3}
$$

### ВАРIАНТ 3.

1. Скласти програму виведення на екран квадратiв всiх натуральних чисел менших за 20.

2. За заданою формулою члена ряду з номером k скласти програму обрахунку всix членiв ряду , не менших заданого числа E.

$$
\overbrace{\qquad \qquad }^{2k}
$$

 $(k+1)(k+2)$ 

#### ВАРIАНТ 4.

1. Скласти програму знаходження суми кубiв всiх двохзначних чисел кратних 5.

2. За заданою формулою члена ряду з номером k скласти програму обрахунку суми всix членiв ряду , не менших заданого числа E.

 $2k+1$ ───────────<del>───</del>  $(2k^2+1)k$ ВАРIАНТ 5.

1. Скласти програму виведення на екран модуля всiх непарних чисел вiд m до 10.

2. За заданою формулою члена ряду з номером k скласти програму обрахунку всix членiв ряду , не менших заданого числа E.

## $k+1$ ───────────<del>───</del>  $k(k^3+2)^{1/2}$

### ВАРIАНТ 6.

1. Скласти програму знаходження суми коренiв квадратних цiлих чисел вiд 0 до 50.

2. За заданою формулою члена ряду з номером k скласти програму обрахунку суми всix членiв ряду , не менших заданого числа E.

8k

## ──────────────────────  $3k^2+10$ ВАРIАНТ 7.

1. Скласти програму знаходження добутку всiх чисел, якi дiляться без остачi на 4 i лежать в межах вiд -20 до 20.

2. За заданою формулою члена ряду з номером k скласти програму обрахунку всix членiв ряду , не менших заданого числа E.

$$
\frac{k^3}{}
$$

$$
\frac{2^k+3}{2^k+3}
$$

### ВАРIАНТ 8.

1. Скласти програму знаходження суми всiх чисел кратних трьом з вiдрiзка [n,50].

2. За заданою формулою члена ряду з номером k скласти програму обрахунку суми всix членiв ряду , не менших заданого числа E.

$$
\frac{3(k+1)}{7k^3+9}
$$
\n
$$
\overline{BAPIAHT 9}.
$$

1. Скласти програму знаходження суми всiх парних чисел вiд N до 50.

2. За заданою формулою члена ряду з номером k скласти програму обрахунку всix членiв ряду , не менших заданого числа E.

$$
\frac{k+0.5}{3k^2+2}
$$

## ВАРIАНТ 10.

1. Скласти програму знаходження суми всiх чисел кратних трьом вiд 10 до N.

2. За заданою формулою члена ряду з номером k скласти програму обрахунку суми всix членiв ряду , не менших заданого числа E.

$$
\begin{array}{c|c}\n\hline\n1\n\end{array}
$$

$$
(2k-1)(2k+1)
$$

## **Загальні відомості про мову програмування. Лінійна програма**

1) Алгоритм можна представити:

- словесно;
	- графічно (блок схема);
	- програмою.

Правильність опису алгоритмів першими двома способами може перевірити тільки людина.

 Але для перевірки алгоритмів краще було б використати комп'ютер. Є спеціально написані програми, які можуть перевіряти алгоритми, написані в алгоритмічній мові. Перевірити алгоритм можна у мові програмування, спеціально призначеною програмою, в якій можна створювати інші програми, використовуючи спеціальний обмежений набір команд.

2)Мови програмування поділяють на :

- мова низького рівня ( мови машинних народів Macro Asambler ).

- мова високого рівня: команди, які називають операторами записуються звичайно звичною для людей мовою, частіше англійською (приклади Basic, Pascal, Ci – це найбільш поширені мови). Є спеціальні мови програмування. Фортран, Ада, Пролог.

Ми будемо вивчати Pascal.

 3) Мова програмування Паскаль була створена швейцарським вченим Ніклаусом Віртом в 1968 році. Названа звана на честь видатного французбкого математика і філософа Блеза Паскаля (1623- 1662). Паскал розрахований на користувачів, які б могли вирішити свої задачі. (Мова придатна для створення великих прикладних систем ).

Для IBM PC машин створено фірмою Borland (США), в 1985 році створено середовище програмування Turbo Pascal.

Ми будемо вивчати Turbo Pascal версії 5.0.

4)Принцип роботи

1.Завантажити turbo.exe

2.Вигляд екрану:

- меню

- вікна (Будемо використовувати в основному 2 з 4

Edit -вікно редактора для набору та редагування програми)

Run – вікно для введення інформації на екран при виконані програми

- Рядок статусу, інформаційний рядок.

Робота з меню:

 $-F10 - \text{exi}$ д в меню;

-ESC-повернення, вхід в меню:

Пункти меню:

1.File – робота з файлами.

Load (F3)- читання файлу з диску Save (F2)- запис файлу на диск New – відкриття вікна для нової програми. Write to... – запис програми під іншим іменем на диск. Exit (ALT-X)- вихід.

Програми записуються в текстові файли з розширенням PAS. В процесі роботи необхідно вести діалог (Y/N).

2. Edit – редагування файлів.

3. Run – запуск програми на виконання.

4. Compile – компіляція програми.

Мови програмування є просто інтерпретаторами. Принцип їх роботи: виконання програми рядок за рядком, якщо виявиться помилка, виконання припиняється. Компіляція – це перевірка програми на наявність типових помилок перед її виконанням. Turbo Pascal є компілятор. За рахунок такого принципу роботи швидкість роботи в середовищі більша.

5. Options – опції компіляції та задання параметрів конфігурації.

6. Debug – задання режимів відлагодження.

5) Pascal – основні поняття.

Приклад програми:

Program pr; Var x,y,z:integer; Begin  $Read(x)$ ;  $Y:=x+5;$  $Z:=x*y;$ Write(z); End.

В загальному випадку програма є послідовністю рядків. Рядок містить команди (оператори, накази, інструкції). Кожна команда представляє собою вказівку комп'ютеру, що необхідно зробити і над якими даними. Набір допустимих команд обмежений. Для успішного використання необхідно цей набір вивчити. При цьому прийдеться звертати увагу як на синтаксис (правила запису), так і на семантику (смислове значення) кожної команди.

6) Структура Паскаль програми.

#### **Структура PASCAL- програми**

Програма на мові PASCAL складається з трьох частин: заголовка, описової частини і виконавчої частини.

Заголовок містить службове слово program, ім'я програми і список імен стандартних файлів, що здійснюють логічний зв'язок з пристроями введення і виведення.

Описова частина містить опис об'єктів, із якими буде працювати програма. До таких об'єктів ставляться: константа, змінні, мітки, масиви, процедури, функції, файли, множини.

Виконавча частина програми починається службовим словом begin (початок) і закінчується ключовим словом end (кінець), за яким стоїть крапка. Між begin і end записується основний текст програми, що складається з інструкцій (операторів), розділених крапкою з комою ";". Структура begin - end називається операторними дужками. Для зручності запису програми її розбивають на рядки. Рядок можна починати з декількох пропусків, що дозволяє полегшити читання програми.

*Найпростіша програма на мові PASCAL схематично може бути зображена в такий спосіб: program <ім'я програми>(<зв'язок з оточенням>); <- заголовок* 

*var <список імен перемінних>:<тип>; <- описова частина begin {текст програми, що виконується}* 

*end.* 

7) Алфавіт мови.

Турбо Паскаль використовує такі підмножини набору символів коду ASCII:

- Букви англійського алфавіту від А до Z і від а до z.

- Цифри - арабські цифри від 0 до 9.

- Шестнадцяткові цифри - арабські цифри від 0 до 9, букви від А до F і букви від а до f

- Пропуск - символ пропуску (ASCII 32) і усе керуючі символи коду ASCII (ASCII 0-31), включаючи символ кінця рядка або символ повернення каретки (ASCII 13).

Спеціальні символи і зарезервоване слово являють собою символи, що мають одне або декілька фіксованих значень. Спеціальними символами є такі одиночні символи:  $+\frac{*}{=}<$ [].,():;-@{}\$#

Такі пари символів також являють собою спеціальні символи:

 $\le \ge \equiv = \equiv \dots (*)$ ...

Деякі спеціальні символи є також знаками операцій. Ліва квадратна скобка ([) еквівалентна парі символів, що складає з лівої круглої скобки і точки ((.). Аналогічно права квадратна скобка (]) еквівалентна парі символів, що складає з точки і правої круглої скобки (.)).

Зарезервовані слова Турбо Паскаля: and, export, nil, string, asm, fife, not, then, array, for, object, to, begin, function, of, type, case, goto, or, unit, const, if, packed, until, constructor, implementation, rocedure, uses, destructor, in, program, var, div, inline, record, while, do, interface, repeat, with, downto, label, set, xor, else, library, shi, end, mod, shr

8) Опис типу даних.

Сталі:

Під сталою розуміють задане в явному вигляді або в описовій частині значення, що використовується в програмі.

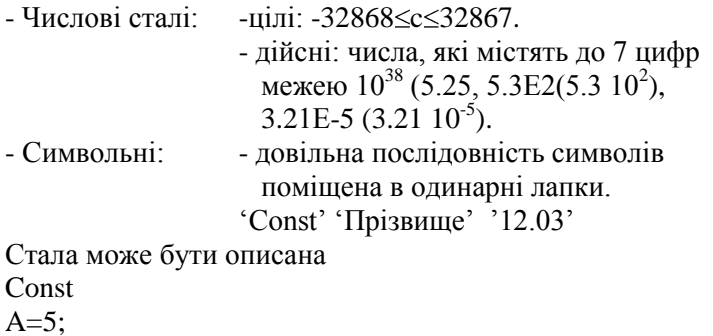

 $B=5.4$  $C = 'Const':$ 

Змінні:

Змінна - іменована величина, що може приймати різні значення в процесі виконання програми.

Для іменування змінної використовується ідентифікатор, який починається з латинської літери і не містить пропуски.

Ім'я і тип змінної описується в описовій частині після службового слова VAR.

- Цілочисельні: a:integer;

- Дійсні: b:real;
- Символьні: c:char:
- Логічні<sup>.</sup> d:boolean: (true.false)
- Рялкові<sup>-</sup> s:string:

9) Операції і вирази.

Вираз – це складена за визначеним правилом комбінація констант, змінних і звернення до функцій, з'єднаних знаками операцій.

### Числові вирази.

В них використовуються арифметичні операції і виклик числових функцій.

Turn integer: \*,div(10 div 3=3),mod(10 mod 3=1),+,-.

Тип real: \*,/,+,-.

Логічні вирази.

В них використовують крім арифметичних операцій і функцій, операції відношення і логічні операції.

Операції відношення: <.>.<=<>=.<

Логічні операції: NOT(not(a=3) a $\approx$ 3), and((a>3)and(a<5) 3<a<5), OR((a=3)or(a=5)  $a=3, a=5$ ).

Дії в виразі виконуються в певному порядку:

- визначаються значення функцій;  $\sim$
- виконуються арифметичні операції в залежності від пріоритету (в дужках);
- виконуються операції порівняння;
- логічні операції.  $\mathbb{Z}^+$

#### $N_2$ Функція Призначення Тип  $\mathbf{1}$  $ABS(X)$  $|X|$ Integer, real  $\overline{2}$  $ARCTAN(X)$ Real Arctg x  $\overline{3}$  $COS(X)$  $\overline{\text{Cos } x}$ Real  $e^{x}$  $\overline{4}$  $EXP(X)$ Real 5  $LN(X)$  $Ln x$ Real 6  $RANDOM(X)$ Випадкове число в діапазоні Integer, real  $[0;X]$  $SIN(X)$  $\overline{\text{Sin }x}$ Real 6  $\mathrm{X}^2$  $\overline{7}$ Integer, real  $SOR(X)$  $\overline{7}$ Real  $SORT(X)$  $\sqrt{X}$  $\overline{8}$  $EXP(Y^*LN(X))$  $X^y$ ,  $X>0$ Real

Арифметичні функції

10) Рядкові вирази.

- операція + (з'єднання)

'місто'+' '+'Луцьк'

#### Функції роботи з рядками:

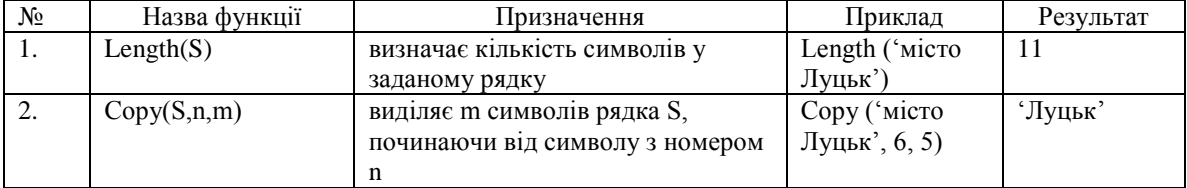

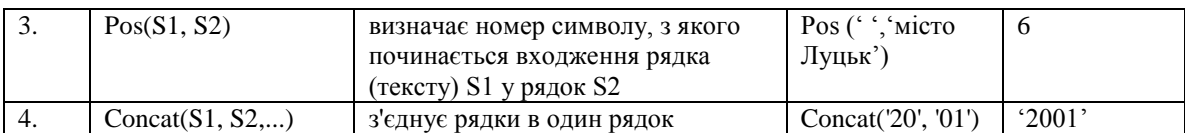

**Процедури роботи з рядками:**

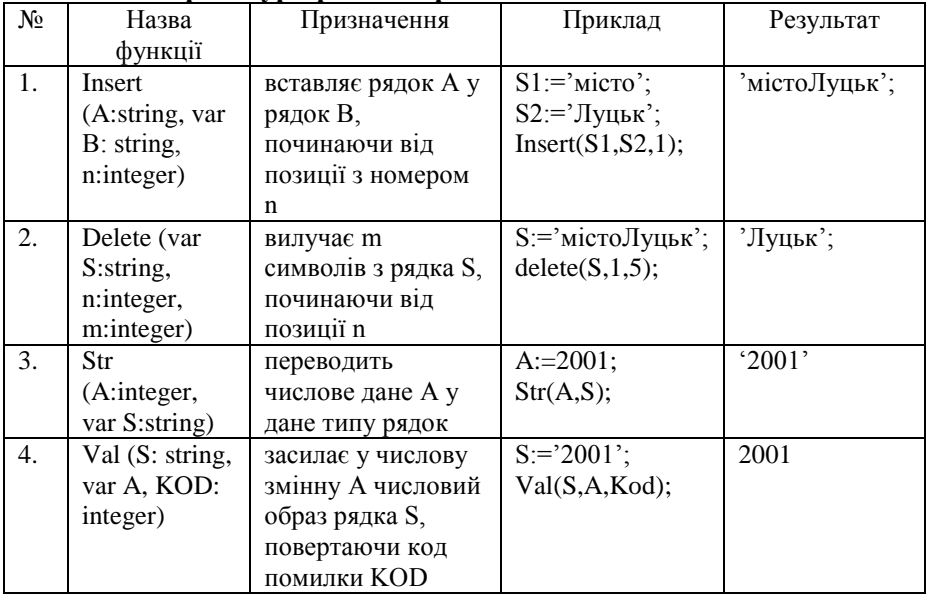

11) Структура слідування.

Програма – це послідовність операторів, що вказують, в якому порядку і які дії над даними чи апаратними засобами ЕОМ повинні бути виконані. Запис оператора, звичайно ключове слово, набір виразів, що визначають параметри оператора і набір операндів, тобто констант і змінних, над котрими виконуються перетворення.

Схема, яка визначає порядок виконання програми, називається структурою програми. Все різноманіття структур програм можна отримати комбінацією чотирьох базових структур: лінійної, розгалуження, циклу (повторення) і модульної.

Лінійна структура передбачає послідовність виконання операторів, так щоб кожний з них виконується рівно один раз.

12) Оператори.

READ (READLN) – оператор введення значення змінної з клавіатури.

:= - оператор присвоєння.

WRITE(ERITELN) – оператор виведення даних на екран.

#### Приклад

{програма знаходження периметра і площі прямокутника} program pram; var a,b,p,s:integer;

begin

```
readln(a,b);
p:=2*(a+b);writeln('Периметер рівний ',p);
s:=a*b;writeln('Площа рівна ',s);
```
end.

13) Домашнє завдання.

1.Підготувати відповідь на теоретичні питання.

2. Виконати завдання 1 згідно варіанту з переліку завдань.

### Практична робота №2

```
1) Диктант або тест на ком'ютері.
45
\overline{1}Як записати в виразі суму двох чисел А і В?
\sqrt{5}AiB
       A&BA + BA^*BA/B\overline{3}\mathbf{1}\overline{c}Як записати в командному рядку добуток двох чисел R і T?
\overline{5}A^*BRTR/TR^*TRxT\begin{array}{c} 4 \\ 1 \end{array}\overline{3}Як записати в командному рядку: поділити два числа К і L, результат записати в F?
\overline{4}\rm K/LF:=K/LK = F/LF=K:L\overline{c}\,1\,\overline{4}.<br>Як записати в командному рядку: суму двох чисел S і U помножити на P і записати в W?
\sqrt{5}(S+U)*PW:=(S+U)PW:=S+U*PW:=(S+U)*PW := (S+U)xP\overline{4}\,1\,5
Як записати в командному рядку R більше W?
\overline{4}R< WR > WR^*WR/W\overline{c}\mathbf{1}\overline{6}Як записати в командному рядку R не більше W?
\overline{4}R \leq WR/WR<\!\!\!\simW
       R>=W\overline{1}\overline{1}\overline{7}Якою командою знайти квадратний корінь?
\overline{5}SRQ
       SORSORTR
       SQRT
       READ
\begin{array}{c} 4 \\ 1 \end{array}\,8\,Як записати "Х не дорівнює У"?
\overline{3}X \leq YX \triangle YX \leq Y\overline{c}\overline{1}
```

```
9
Як записати, щоб змінній J присвоїти значення 27?
5
      J-27 
      J/27 
      Y:=27
     U:=27 J:=27
5
1
10
Якими літерами позначаються змінні?
5
      тільки латинськими
      латинськими, російскими, українськими 
      турецькими і українськими 
      російскими 
      українськими
1
1
11
Знайдіть неправильне позначення змінної.
5
      R 
      R1 
      RT 
      Ц
       V
4
1
12
Знайдіть правильне позначення змінної.
5
       W2
      Й 
      KЛJ 
      YД 
      ЖU
1
1
13
Обчисліть значення виразу SQRT(9+16).
3
      5
      25
      625
1
1
14
Як записуються пояснювальні тексти в WRITE?
2
      в круглих дужках 
      в лапках
2
1
15
Знайдіть правильний запис десяткового дробу.
4
       12,45 
      12:45 
      12.45
      12;45
3
1
16
Вкажіть неправильний запис десяткового дробу.
4
       12.345 
      3,44.6
      98.067 
      11.76
2
1
17
Необхідно написати в програмі 'Привіт, Вася!'. Вкажіть правильний запис.
5
      Привіт, Вася 
 'Вася, привіт!'
```

```
 "Привіт, Вася!
```

```
 '"Привіт, Вася!'
      "Вася з приветом!"
4
1
18<br>Виконали дії:
                 A=6; B=7; C:=A*B;write(C);
4
      67 
      24 
      42
      76
3
1
19
Виконали дії: Х:=7; У:=8;Z:=A+B;Writ(Z);
3
      0
      15 
      56
2
1
20
Запишіть число 123097 у форматі з плаваючою комою.
4
      123.097 
      1.23097E5
      1.23097E-5 
      1.23097E4
2
1
21
Запишіть число 0.00067 у форматі з плаваючою комою.
3
      6.7E-5 
      6.7E-4
      0.67E-4
2
1
22
Який оператор виводить повідомлення на екран монітора?
3
      WRITENL
      READ
      WRITE
3
1
23
Якою командою можна вводити інформацію в програму для її обробки?
4
      WRITE
     THEN
      REAL
      READ
4
1
24
Яку команду записати, щоб дані заносити в змінну R?
3
      WRITE(R)
     WRITELN(R) READ(R)
3
1
25
Як записати команду, щоб ввести зразу дві змінні K i L?
4
      READ K L
      READ (K,L)
      WRIELN (K,L)
     K:=L;
2
1
26
Програма підрахувала значення S. Як вивести це значення з повідомленням, що це відстань в кілометрах?
4
      WRITE(S);
      WRITE "Відстань S кілометрів"
 WRITELN('Відстань ',S,'кілометрів');
 WRITE 'Відстань', S, 'кілометрів';
```

```
3
1
27Hexай R=12. Що з'явиться на екрані після виконання команди: WRITE (R); ?
3
 ? 
      12
     R=122
1
28
Нехай X=2 Y=3. Що з'явиться на екрані при виконанні команди: write(X*Y-1); ?
5
     \overline{\phantom{0}}
```
## **2) Практична робота.**

- 1. Завантажити Паскаль.
- 2. Створити програму (завдання 1).
- 3. Запустити програму на виконання, отримати результат при заданих початкових значеннях.
- 4. Записати програму на диск з іменем pr1.pas.
- 5. Створити нове вікно для програми (завдання 2).
- 6. Запустити програму на виконання, отримати результат при заданих початкових значеннях.
- 7. Записати програму на диск з іменем pr2.pas.
- 8. Вийти з середовища програмування.

*Можливо завдання 1 виконує одна група на комп'ютері, завдання 2 друга група теоретично і навпаки.*

### **Завдання 1**

1.Написати програму обрахунку заданого виразу:

 a(x<sup>2</sup> -b) y= ------------- . b 2 c 2 + 1 2. 2 3 <sup>2</sup> f(x)=(x + -- + --- ) . x 2 x 2 3. m - n A=-------------. m 2 + n + 1 4. х<sup>3</sup> B = (--- ) - (x<sup>2</sup> y) <sup>3</sup> . y 5. (m + n) <sup>3</sup> y = -------------. M 3 + 1

6.  
\n
$$
p^{5}-p^{4}
$$
\n
$$
y(p) = \frac{1}{p^{2}-1}
$$
\n7.  
\n7.  
\n(a - c<sup>2</sup>)(b - d<sup>2</sup>)  
\nA =  $\frac{x}{a-d^{2}}$   
\n8.  
\n8.  
\n
$$
f(x,y,z) = (-x + y + z - z^{2})^{2}
$$
\n9.  $z = x^{2} - y^{3}$   
\n10.  
\n
$$
p = \frac{p1q2^{2} - p2q1^{2}}{(x + y)^{2}x^{2}}
$$
\n11.  
\n
$$
z = \frac{x(y - x)^{2}}{(p1p2)^{2}}
$$
\n11.  
\n
$$
z = \frac{x(y - x)^{2}}{xy^{2}}
$$
\n12.  
\n
$$
y = \frac{ax^{2}-b}{x^{2}}
$$
\n13.  
\n
$$
f(x) = (x + \frac{1}{x^{2}} + \frac{1}{x^{2}} - \cdots)
$$
\n14.  
\n
$$
y = \frac{a^{2}}{x^{2}} \quad \sqrt{a^{2}+4} \quad \sqrt{a^{3}+4} \quad \sqrt{a^{2}+4}
$$
\n15.  
\n
$$
y = 2\sin(x^{2})+4\cos x
$$
\n16.  
\n
$$
2x^{2} + \sqrt{x^{2}+1}
$$
\n16.  
\n
$$
y = \frac{2x^{2} + \sqrt{x^{2}+1}}{2}
$$

#### Завлання 2

1.В мисці N штук вареників, один вареник важить V гр. Яка вага всіх вареників в мисці в кг?

2. Цвях довжиною L см забивають в дошку. За один удар цвях заглиблюється в дерево на К мм. За скільки ударів цвях заб'ють в дошку?

3. Одна сторінка книжки прочитується за Н хв, в книжці S сторінок. За скільки годин книжка буде прочитана?

4. Торт вагою Т кг ріжуть на порції, кожна порція торту має Рг.

Скільки гостей можна пригостити тортом?

5. З поля зібрали К цнт картоплі і засипали в мішки по М кг в кожний. Скільки мішків картоплі зібрали з поля?

6. Вудкою зловили R риб по G г кожна. Обчисліть загальну вагу спійманої риби в кг.

7. W кг цукерок ділять порівну на М дітей. По скільки г цукерок дістанеться кожній дитині?

8. Одна серія фільму по телевізору триває F хв. Скільки часу в годинах необхідно, щоб переглянути N серій?

9. Вага одного підручника P г. На скільки збільшиться вага портфеля в кг. якщо в нього покласти N пілручників?

10. Порося щодня набирає вагу Р г. За скільки днів порося виросте в свиню вагою S кг?

11. Скільки лампочок потрібно, щоб освітити вулицю довжиною D км, як що стовпи з ліхтарями стоять на вілстані V м?

12. На скільки днів людині вистачить Н кг хліба, якщо щодня вона з'їдає Z г хліба?

13. На пару чобіт солдат вимащує К г вакси. Скільки кг вакси щодня не обхідно для військової частини, де служить N солдатів?

14. З поля площею М га зібрали R тонн пшениці. Скільки центнерів пшениці зібрали з одного га?

15. Крик півня триває Т сек, за день він співає К раз. Яка загальна тривалість співу півня в хв за день?

16. Скільки кг картоплі треба начистити щодня в їдальні, якщо на кожну з В порцій борщу йде А г картоплі?

## **Лекція №3 (45+45)**

**Опис розгалуження на мові програмування. Операції відношення, логічні операції, структура розгалужень (умовний та безумовний переходи), вкладені розгалуження. Приклад програми. Опис циклу на мові програмування. Цикл, який реалізується за допомогою розгалуження. Приклад. Цикл FOR / DO. Приклад . Цикл WHILE / DO. Приклад. Вкладені цикли. Приклад знаходження суми; виведення таблиці (табулювання функції).** 

1. Розгалужений - це алгоритм, який крім простих команд містить умовну команду.

Умовна команда – це вказівка виконувати одну з двох команд.

2. Завдання: розв'язати лінійне рівняння ax+b=0 (лінійна програма, математичний розв'язок).

- 3. Запис розгалуження мовою програмування (читання, запис умови).
- 4. Розв'язок лінійного рівняння (етапи розв'язку). 5. Завдання: знайти максимальне з трьох чисел a,b,c. 1 спосіб if  $(a>=b)$ and $(a>=c)$  then max:=a; if  $(b>=a)$ and $(b>=c)$  then max:=b; if  $(c>=a)$ and $(c>=b)$  then max:=c; 2 спо if a>=b then if a>=c then max:=a else max:=c else if b>=c then max:=b else max:=c; 3 спосіб max:=a; if b>max then max:=b; if c>max then max:=c; 6. Безумовний перехід GOTO, мітка. 7. Повторення (цикл) - виконання певних команд скінчене число разів. 8. Завдання: знайти n!.  $1! = 1$  $2! = 1*2=2$  $3! = 1*2*3=6$ . . . n! –визначає кількість чисел, які можна утворити з 3-х різних цифр. Реалізація завдання через розгалуження та безумовний перехід. 9. Цикл FOR/DO та його робота. 10. Завдання: знайти суму числового ряду 20 1 1  $\frac{1}{2}(-1)$  $\sum_{k=1}$  2 *k k*  $S = \sum_{n=1}^{20} \frac{k}{n}$ 11. Цикл WHILE/DO Знайти суму  $S = 1 + \frac{1}{2} + \frac{1}{2} + \dots + \frac{1}{2} + \dots$ 3 1 2  $1 + \frac{1}{2^2} + \frac{1}{3^2} + \dots + \frac{1}{n^2}$  $S = 1 + \frac{1}{2} + \frac{1}{2} + \ldots + \frac{1}{2} + \ldots$ з точністю (значення елемента менше) 0.01. 12.Використання циклу для виведення таблиць. Завдання: протабулювати функцію у=х<sup>3</sup> на відрізку [a;b] та кроком h. 13. Домашнє завдання. 1. Розв'язати квадратне рівняння. 2. Знайти z,  $x + y, x + y > 5$  $z = \{2x - y, -10 \le x + y \le 5$  $x^2 + y^2$ ,  $x + y < -10$ 3. Знайти суму чисел кратних трьом на відрізку [n;100].

14. Запитання:

- Розгалуження.
- Операції відношення.
- Логічні операції.
- Безумовний оператор.
- Мітка.
- Цикл FOR/DO (початкове значення, кінцеве, тіло циклу).
- Цикл WHILE/DO його використання.
- Використання циклу для реалізації програм (типи програм).

### **Структура розгалуження:**

- 1) Розгалужений алгоритм це алгоритм, який крім простих програм є умовна команда. Умовна команда – це вказівка виконувати одну з двох команд.
- 2) Складемо програму розв'язку лінійного рівняння. var a,b,x:real; begin readln(a,b);  $x:=-b/a$ : writeln $(x)$ : end. при а=0 програма видасть помилку (це недопустимо)
- 3) Для реалізації програми необхідно знати структуру розгалуження, яка записується IF умова THEN оператори [ELSE оператори] (в квадратних дужках необов'язковий запис) Переклад:

Якщо виконується умова тоді виконувати оператори 1 інакше виконувати оператори 2 Вказівка про розгалуження в загальному випадку має вигляд

IF умова то оператор1 ELSE оператор2

Якщо умова то оператор1 інакше оператор2

Ця вказівка списує структуру розгалуження. В разі виконання умови, записаної після IF (якщо), виконується оператор (вказівка) 1, а оператор(вказівка)2 пропускається, на цьому виконання вказівки про розгалуження закінчується. Якщо ж умова, записана після IF (якщо), не виконується, то оператор (вказівка)1 пропускається, а виконується оператор (вказівка)2, після чого виконання вказівки про розгалуження закінчується.

Неповне розгалуження описується вказівкою такого виду

IF умова THEN оператор

Якщо умова то оператор

В разі виконання умови, записаної після слова IF (якщо), виконується оператор(вказівка)1, на цьому виконання вказівки про розгалуження закінчується. Якщо ж умова, записана після IF (якщо), то виконання вказівки одразу закінчується, ніяких дій при цьому не виконується.

Правила запису умови містяться в лекції №2.

Розберемо дану задачу (ax+b=0) детально

- 1. Аргумент (вхідні дані) a.b Результат (вихідні дані) x
- 2. Математична модель: Якщо a=0, b=0 – безліч коренів Якщо  $a=0$ ,  $b \le 0$  – не існує розв'язків Якщо  $a \leq 0$ ,  $x = -b/a$
- 3. Програма var a,b,x:real; begin readln(a,b); If  $(a=0)$  and b=0 then writeln('безліч розв'язків'); If a=0 and  $b \le 0$  then writeln('коренів не існує'); If  $a \leq 0$  then begin=-b/a:writeln(x);end; end.

Розглянемо друге завдання.

Скласти програму знаходження найбільшого з трьох чисел a,b,c, введених з клавіатури. Існують різні способи розв'язку даного завдання

1 спосіб var a,b,c,max:integer; begin readln(a,b,c);

```
if (a>=b) and (a>=c) then max: = a;
if (b>=a) and (b>=c) then max:=b:
if (c>=a) and (c>=b) then max:=c;
written(max);end.
2 спосіб
Вклалені розгалуження
IF умова THEN IF умова THEN оператори ELSE оператори ELSE оператори
var a,b,c,max:integer;
begin
readln(a,b,c);if a>=b then if a>=c then max:=a else max:=c else if b>=c then max:=b else max:=c:
written(max):end
3 спосіб
```
var a,b,c,max:integer; begin  $readln(a.b.c):$  $max:=a$ : if  $b>max$  then  $max:=b$ : if  $c>max$  then max:= $c$ ; writeln(max); end. Третій спосіб найраціональніший

#### Безумовний перехід

Для зміни порядку виконання програми і переходу з одного місця програми (з одного рядка) в інший рядок використовують оператор GOTO GOTO {MITKa}

Номер рядка – це ціле число від 0 до 65535, який ставиться перед оператором.

Мітка оператора – будь-яке число букв і цифр, яка повинна починатися з букв, і міститися в адресному рядку.

За міткою ставиться двокрапка.

Обов'язково мітки описуються в описовій частині після службового слова LABEL.

```
Скласти програму знаходження n!
Завлання 3
1! = 12! = 1*2=23! = 1*2*3=64! = 1*2*3*4=24\ddot{\phantom{a}}n! = 1*2*3*4... * (n-1)*nФакторіал використовується в формулах комбінаторики. Визначає кількість чисел, які можна
утворити з n різних цифр
var n,k,f:integer;
label 1:
begin
readln(N); {Початкові дані N}
F:=1; {Підготовчий етап F=1}
K:=1; {K=1}
1: F:=F*K;{ Тільки ціл<br>K:=K+1;{ K=K+1(лічильник)}
                  Тільки цілому   F=F*K}
IF K<=N THEN GOTO 1; {Перевірка кінця циклу}
writeln(F): {B<sub>uBeneHHA</sub> persynstraty}
end
```
Такого типу програми набагато простіше можна реалізувати використовуючи спеціальні оператори циклу

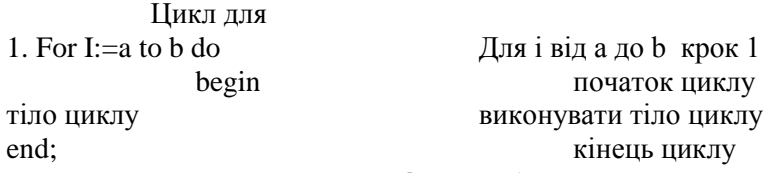

#### **Опис роботи**

Виконання оператора циклу починається з присвоєння змінній циклу (l) вказаного початкового значення. Потім виконуються оператори, які складають тіло циклу. В результаті виконання оператора next до поточного значення змінної циклу добавляється приріст (крок) (1), після чого отримане значення порівнюється з кінцевим значенням (b). Якщо значення змінної циклу (і) стало більше кінцевого значення (b), то цикл закінчується і керування передається оператору, який слідує за оператором next. В противному випадку проходить наступне виконання операторів тіла циклу. Так виконується оператор циклу у випадку кроку (1).

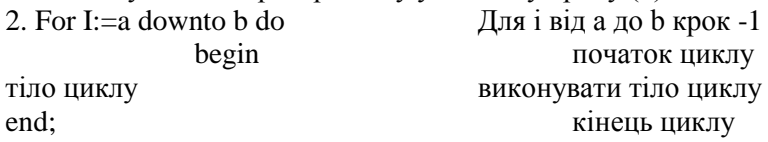

Якщо ж крок (-1) від'ємний (що дозволено), то в ході виконання циклу значення змінної (і) циклу зменшується і вихід з циклу проходить, коли змінна циклу стане менша кінцевого значення (b).

 Якщо параметри циклу задані не сталими, а більш складними арифметичними виразами, то перед початком циклу визначаються їх значення і в подальшому вони не корегуються (не змінюються), навіть якщо в тілі циклу міняються значення змінних, які входять в ці вирази. Тіло циклу не виконується ні разу, якщо між значеннями параметрів циклу мають місце наступні співвідношення:

 $a > b$ ,  $c > 0$  afo  $a < b$ ,  $c < 0$ 

 В програмі змінну циклу і параметри циклу слід задавати за допомогою порядкових змінних (цілочисельних змінних) .

Використання циклу для знаходження суми, добутку числових рядів.

*k*

#### **Завдання 4.**

Знайти суму ряду  $s = \sum_{k=1}^{\infty} (-1)^{k+1}$ ; 2  $\sum_{k=1}^{20} k$  (1)  $k+1$  $\frac{1}{4} 2k^2$  $\sum_{k=1}^{k} 2k$  $s = \sum_{n=1}^{20} \frac{k}{2^n}$  $S=0$ : For  $k:=1$  to 20  $S=S+k/(2k^2^*(-1)^(k+1)$ Next ?s end

#### **3. Цикл поки**

While умова do begin Тіло циклу end;

Вказівка виконується таким чином: перевіряється виконання умови, записаної після слова WHILE (поки), і якщо ця умова виконується то виконується серія операторів (тіло циклу), після чого знову повертається до перевірки виконання вказаної умови (зустрівши слово END). Вказані дії виконуються доти, поки умова, яка перевіряється дає істино. Якщо умова не виконується (результат виконання умови є хибно), то тіло циклу пропускається і виконання вказівки повторення закінчується.

Завдання 5. Знайти суми елементів збіжного ряду  $\sum_{n=1}^{\infty} n!$ л<br>
— з точністю E=0.01 (тобто рахувати

суму поки елементи ряду більші за Е)

Тут використовуємо цикл поки, тому що наперед не відомо кількість елементів ряду які необхідно просумувати.

Отже, використовуємо цикл для сумування, добутку, підрахунку елементів ряду. VAR N,F:INTEGER;

S,A:REAL; BEGIN  $S:=0$ :  $F:=1$ :  $N:=1; A:=1;$ WHILE A>0.01 DO

BEGIN  $F:=F^*N;$  $S:=S+N/F;$  $N:=N+1$ ; END;

WRITELN(S); END. Можна використовувати цикл для виведення таблиць.

**Завдання 6**

Протабулювати функцію у=х<sup>2</sup> на відрізку [a,b] кроком h. VAR X,,Y,A,B,H:REAL; BEGIN READLN(A,B,H);  $X:=A$ ; WHILE  $X \le B$  DO BEGIN Y:=X\*X; WRITELN $(X, '', Y);$ END;

END.

Цикли можуть бути вкладеними

**Завдання7** Вивести таблицю Піфагора.

VAR A,B,C:INTEGER; BEGIN FOR A:=2 TO 9 DO BEGIN FOR B:=2 TO 9 DO BEGIN  $C:=A*B$ ; WRITE $(C:3)$ ; END; WRITELN; END; END.

В тілі одного циклу може знаходитись інший цикл, який називається вкладений. При наявності структури з вкладеними циклами, всі змінні циклу повинні бути різними.

Підсумок лекції: Використання розгалуження і циклу. Перерахувати розглянуті програми:

- перевірка умови і виконання одного або іншого оператора
- знаходження суми, добутку елементів числового ряду
- виведення і формування даних у вигляді таблиці

## **Запитання для самоконтролю**

1.Який алгоритм називається розгалужений ?

2.Як записується розгалужений алгоритм у вигляді блок схеми ?

3.Як записується повна і коротка форми розгалуження в Basic?

4.Перерахуйте операції відношення і логічні операції?

5.Як виконується структура розгалуження ?

6.Використання оператора безумовного переходу. Запис мітки.

7.Циклічний алгоритм. Що це ?

8.Яка блок схема циклу "для" ?

9.Який запис циклу мовою програмування ?

10.Як виконується цикл ?

11.Яка блок схема циклу "поки" ?

12.Який запис циклу "поки" мовою програмування ?

13.Які цикли називаються вкладеними ?

**Завдання:**

1) Знайти значення Z,

$$
z = \begin{cases} x^2 + y^2, x + y < -10 \\ 2x - y, -10 \le x + y \le 5 \\ \sqrt{x + y}, x + y > 5 \end{cases}
$$

- записати блок схему і програму.

2) Розв'язати квадратне рівняння:

 $ax^2+bx+c=0$ , при  $a\neq 0$ .

- записати блок схему і програму.
- 3) Знайти суму чисел кратних трьом з відрізка [n;100].
	- записати блок схему і програму циклами для (FOR/DO) і поки (WHILE/DO).

### **Практична робота**

### **Розгалуження і цикл**

1. Повторення теорії

– тестування або усне опитування.

2. Розібрати детально завдання 1 з домашнього завдання.

- 3. До завдання 3 записати програми циклами **для** і **поки.**
- 4. Практична робота по завданнях 1-3.

## **Структура розгалуження**

1. Визначити, чи може цеглина, що має форму прямокутного паралелепіпеда з ребрами a,b,c, пройти через прямокутник зі сторонами x і y.

2. Визначити, чи є ціле число N парним.

3. Визначити, чи є серед трьох чисел a,b,c хоча б одна пара рівних між собою чисел.

4. Визначити, чи є трикутник зі сторонами a,b,c рівностороннім.

- 5. Визначити, чи є серед трьох чисел a,b,c хоча б одна пара взаємно протилежних чисел.
- 7. Визначити, чи ї чотирикутник зі сторонами a,b,c,d ромбом.
- 8. Підрахувати кількість від`ємних чисел серед чисел m,n,p.

9. Визначити, чи ї серед цілих чисел A,B,C хоча б одне парне.

10. Визначити, чи ї серед трьох чисел a,b,c пара взаємно протилежних чисел.

11. Визначити кількість додатних чисел серед чисел a,b,c.

12. Підрахувати кількість пар взаємно обернених чисел серед трьох чисел а,b,c.

13. Визначити кількість цілих чисел серед трьох чисел a,b,c.

14. Числа a і b виражають довжини катетів одного прямокутного трикутника, a c і d - другого. Визначити, чи є ці трикутники рівними.

15. Визначити, чи знаходиться точка M(a,b) всередині одиничного кола з центром в початку координат.

16. Визначити, чи знаходиться точка M(a,b) всередині прямокутника зі сторонами A,B. Початок координат співпадає з точкою перетину діагоналей прямокутника і сторони паралельні осям координат.

#### **Структура циклу.**

- 1. Скласти програму знаходження суми всіх чисел кратних трьом від 10 до N.
- 2. Скласти програму знаходження суми всіх парних чисел від N до 50.
- 3. Скласти програму виведення на екран квадратів всіх натуральних чисел менших за 20.
- 4. Скласти програму знаходження суми кубів всіх двохзначних чисел кратних 5.
- 5. Скласти програму виведення на екран модуля всіх непарних чисел від m до 10.
- 6. Скласти програму знаходження суми коренів квадратних цілих чисел від 0 до 50.
- 7. Скласти програму знаходження добутку всіх чисел, які діляться без остачі на 4 і лежать в межах від -20 до 20.
- 8. Скласти програму знаходження суми всіх чисел кратних трьом з відрізка [n,50].
- 9. Скласти програму знаходження суми всіх парних чисел від N до 50.
- 10. Скласти програму обчислення суми всіх двохзначних чисел кратних 4.
- 11. Запишіть програму виведення на екран чисел, обернених до чисел кратних трьом, від 1 до 50.
- 12. Записати виведення на екран квадратів всіх парних чисел від 1 до 35.
- 13. Скласти програму обчислення суми кубів всіх непарних чисел з інтервалу N-100.
- 14. Скласти програму виведення на екран модуля всіх непарних чисел від m до 10.
- 
- 
- 15. Скласти програму обчислення суми членів послідовності S=1+1/4+1/9+1/16+...+1/144.<br>16. Скласти програму обчислення суми членів послідовності S=X+X<sup>2</sup>+X<sup>3</sup>+X<sup>4</sup>+...+X<sup>N</sup>, N,X –задане.<br>17. Запишіть програму виведення на
- 
- 19. Скласти програму обрахунку суми квадратів всіх чисел кратних 5 з інтервалу 15-М.
- 20. Запишіть програму виведення на екран чисел, протилежних до чисел кратних трьом, від 1 до 50.
- 21. Знайти суму всіх непарних чисел від -100 до 100.
- 22. Скласти програму виведення на екран кубів всіх натуральних чисел менших за 20.
- 23. Скласти програму знаходження суми кубів всіх двохзначних чисел кратних 6.
- 24. Скласти програму обчислення добутку членів послідовності D=-1\*(1/2)\*(-1/3)\*(1/4)\*(-1/5)\*...\*(-1/2N- $1)*(1/2N)$ .
- 25.Скласти програму обчислення суми членів послідовності S=1-2+3-4+5-6+...-2N.

#### **Структура циклу.**

1). Написати таблицю квадратів для чисел від 1 до 8 з кроком 0.4.

2). Написати таблицю переведення радіуса в довжину кільця для значень радіуса від 1 до 5 з кроком 0.3.

3). Написати таблицю переведення центнерів в кілограми для

значень від 1 до 3 з кроком 0.3 центнера.

 4). Написати таблицю переведення температури з градусів по шкалі Цельсія (С) в градуси шкали Фаренгейта (F) за формулою F=1.8\*C+32 для значень від 10 до 20 градусів з кроком 2 градуси.

5). Скласти таблицю коренів квадратних для чисел від 10 до 50 з

кроком 5.

6). Написати таблицю переведення кілометрів у метри для значень від 1 до 2 з кроком 0.2 кілометра.

7). Написати таблицю переведення радіан в градуси (1 радіан =

57.3 градуси) для значень від 0 до 6 з кроком 0.5 радіан.

 8). Написати таблицю переведення пудів в кілограми (1 пуд = 16 кг) для значень від 1 до 6 з кроком 0.5 пуда.

9). Написати таблицю переведення гектарів в сотки (1 га = 100

соток) для значень від 1 до 50 з кроком 5 га.

10). Написати таблицю переведення радіуса в площу кола для значень радіуса від 1 до 18 В кроком 2.

 12). Написати таблицю відповідності між вагою в фунтах і вагою в кг для значень від 1 до 30 фунтів з кроком 3 фунт (1 фунт = 0.4 кг.)

 13). Скласти таблицю співвідношення між кутами в радіанах і градусах для значень від 0 до 5 радіан з кроком 0.5.

14). Написати таблицю квадратів для чисел від 1 до 8 з кроком 0.4.

15). Написати таблицю переведення радіуса в довжину кільця для значень радіуса від 1 до 5 з кроком 0.3.

16). Написати таблицю переведення центнерів в кілограми для

значень від 1 до 3 з кроком 0.3 центнера.

 17). Написати таблицю переведення температури з градусів по шкалі Цельсія (С) в градуси шкали Фаренгейта (F) за формулою F=1.8\*C+32 для

значень від 10 до 20 градусів з кроком 2 градуси.

18). Скласти таблицю коренів квадратних для чисел від 10 до 50 з кроком 5.

19). Написати таблицю переведення кілометрів у метри для значень

від 1 до 2 з кроком 0.2 кілометра.

20). Написати таблицю переведення радіан в градуси (1 радіан =

57.3 градуси) для значень від 0 до 6 з кроком 0.5 радіан.

21). Написати таблицю переведення пудів в кілограми (1 пуд = 16 кг)

для значень від 1 до 6 з кроком 0.5 пуда.

22). Написати таблицю переведення гектарів в сотки (1 га = 100

соток) для значень від 1 до 50 з кроком 5 га.

 23). Написати таблицю переведення радіуса в площу круга для значень радіуса від 1 до 18 В кроком 2.

 24). Написати таблицю відповідності між вагою в фунтах і вагою в кг для значень від 1 до 30 фунтів з кроком 3 фунт (1 фунт = 0.4 кг.)

 25). Скласти таблицю співвідношення між кутами в радіанах і градусах для значень від 0 до 5 радіан з кроком 0.5.

## **Лекція №4**

### **Табличні величини**

- **1. Характеристика таблиці температур.**
- **2. Опис масиву.**
- **3. Занесення даних в таблицю.**
- **4. Обробка таблиці (пошук елементів)**
	- **знайти середнє арифметичне температур**
	- **знайти кількість днів з 0º температурою**
	- **вивести температуру з10 по 20 числа**
- **5. Окремо:**

 **Пошук максимального, мінімального елементів та їх номерів.**

- **6. Сортування таблиці в порядку зростання.**
- **7. Обробка прямокутних таблиць.**

**Знайти max і min елементів таблиці (NХN) в області 1 і поміняти їх місцями.**

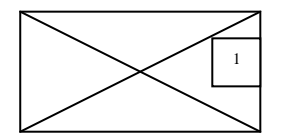

**8. Д/з. а) запитання б) завдання**

- **1. Замінити в таблиці елементи з парними номерами на квадрати елементів.**
- **2. Знайти суму додатних і від'ємних елементів прямокутної таблиці А(М, И).**

```
1) Скласти програму для визначення середньо місячної температури (за місяць).
VAR T,S:REAL;
      I:INTEGER;
BEGIN
FOR I = 1 TO 31 BEGIN
             READ(T);
             S:=S+T;
             END
WRITE(S/31);
END.
Дана програма має єдиний недолік – не пам'ятає температури кожних для місяця.
T1:=2S:=S+T1T2:=3S=S+T2T3:=-1S = S + T3.
.
.
```
Дана програма буде громіздка, оскільки використовує прості змінні.

2) Змінні, які характеризуються іменем, типом в будь-який момент часу єдиним значенням називаються простими.

В мові програмування існує поняття масиву. Масиви - це упорядкована сукупність однотипних елементів. Всі елементи об'єднуються спільним ім'ям. Кількість індексів в списку однакова і визначає його розмірність.

Фактично масив – це індексована єдиним чи декількома індексами послідовність простих змінних одного типу, які позначаються одним іменем.

Використання: 1) кожну сталу можна занести в

масив, а потім працювати з масивом.

2) робота з файлами.

Зчитати вміст файлу в рядковий масив і працювати з масивом (з оперативною пам'яттю) машини, що значно швидше, ніж з файлами (з диском, з зовнішньою пам'яттю)..

3) Описують масив за допомогою службового слова ARRAY.

Var A1, A2, A3, … An:array[min..max] of тип;

- A1...Аn компоненти об'явлення.
- An *i*<sub>M</sub>'я min.max [(розмірність)]
	- 4) Приклади масивів

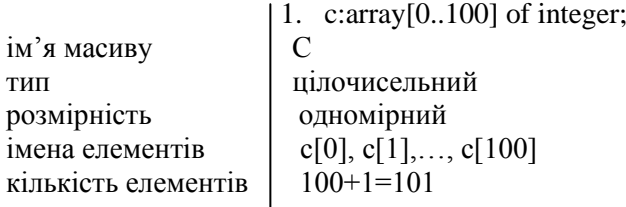

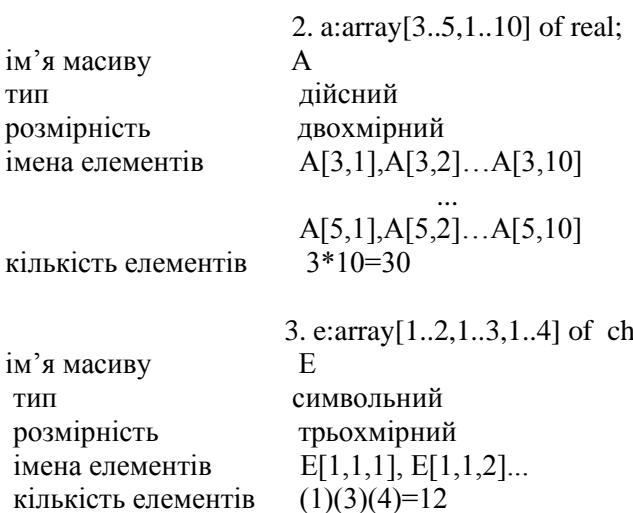

5) Максимальна розмірність масивів (таблиць) - 8

При виконанні команди var (аггау) фіксується наявність відповідних масивів і проводиться початкове визначення їх числових елементів (0).

Вводити з клавіатури, опрацьовувати, виводити на екран саме масиви зручно за допомогою циклу.

6) Знайдемо середню арифметичну за місяць

| I    | $1$  | $2$  | $3$ | ...   | $30$  | $31$ |
|------|------|------|-----|-------|-------|------|
| 2    | $3$  | $2$  | ... | $10$  | $3$   |      |
| t[1] | t[2] | t[3] | ... | t[30] | t[31] |      |

Словесний алгоритм

- 1. Опишемо масив(таблицю).
- 2. Занесемо дані в таблицю.
- 3. Просумуємо температури.
- 4. Знайдемо середнє значення температури.
- 5. Виведемо знайдене значення на екран.

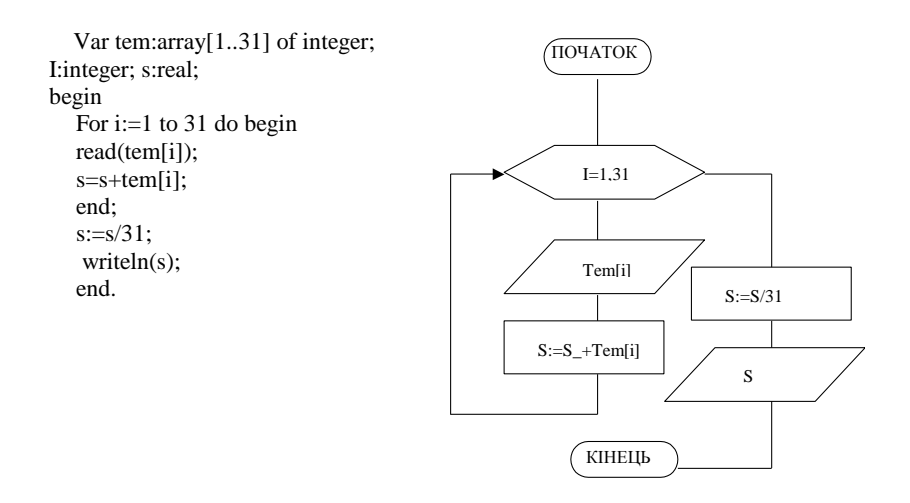

7) Знайти кількість днів з 0 температурою.

Var tem:array[1..31] of integer;<br>I,K:integer;<br>begin<br>For i:=1 to 31 do begin<br>read(tem[i]);<br>if tem[i]=0 then k:=k+tem[i]; end;  $written(k);$ end.

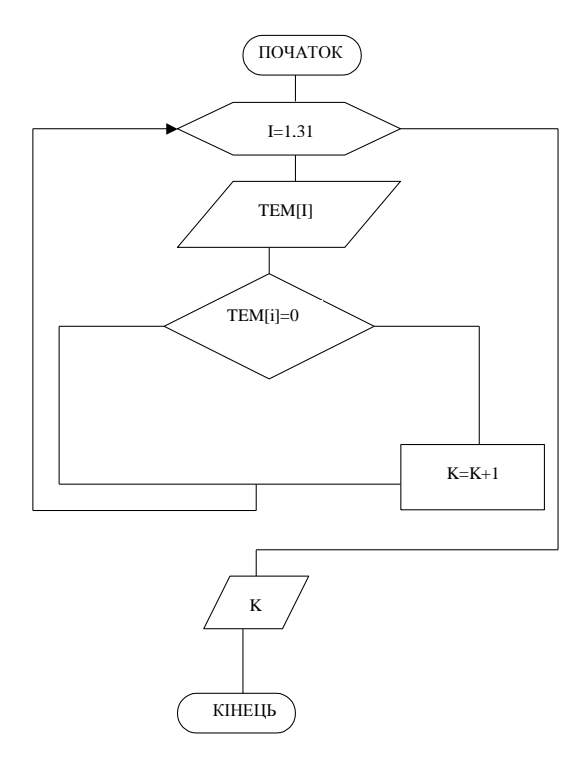

## 8) Вивести температури з 10 по 20 числа

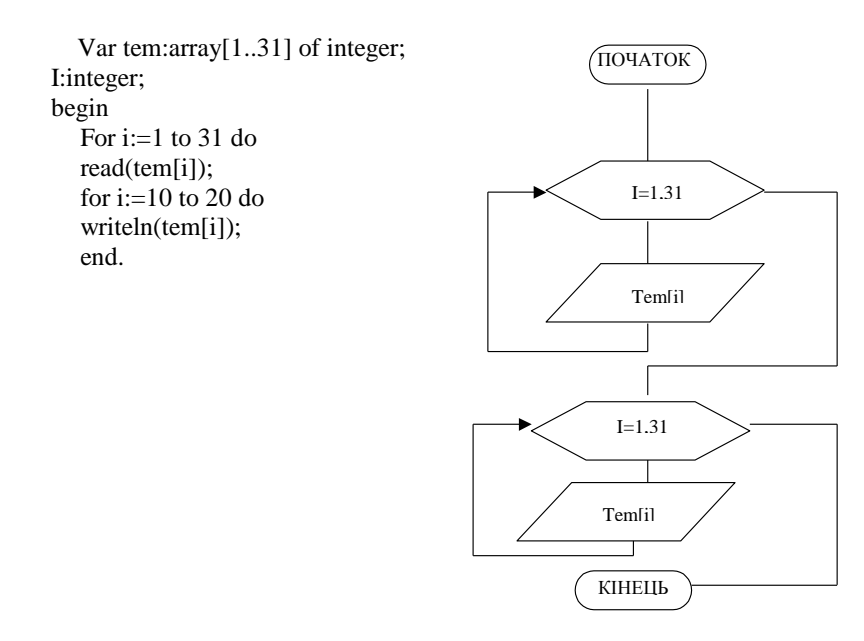

9) Пошук максимального елемента деякої лінійної (одномірної таблиці).

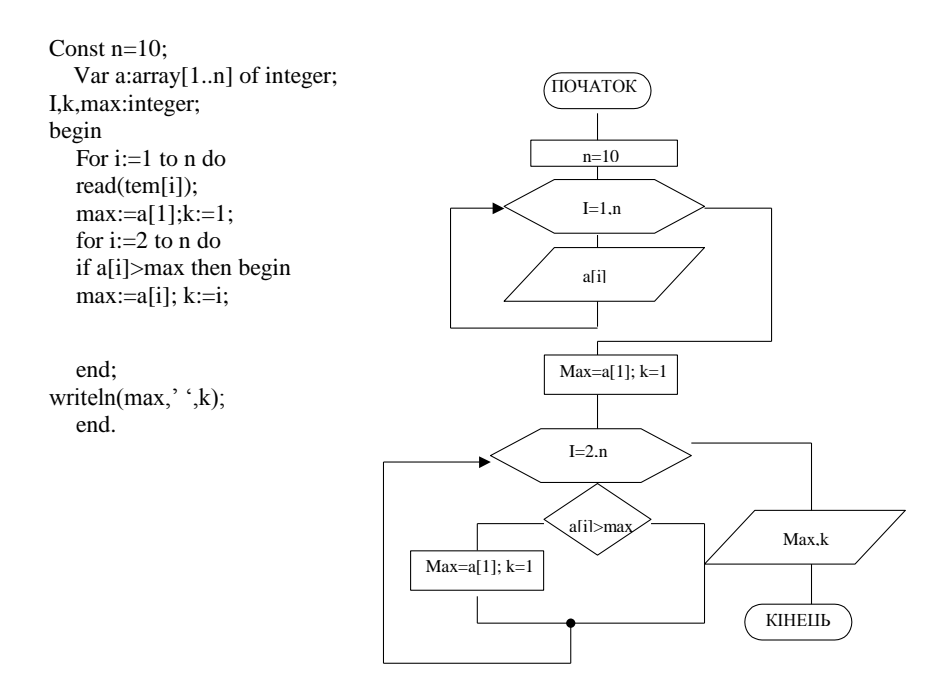

#### 10) Сортування елементів таблиці в порядку зростання.

#### **Метод бульбашки**

Розглянемо способи сортування. Сама тема сортування є однією з найбільш типових задач. Є три способи сортування масивів:

- сортування вибором;
- сортування обміном;
- сортування вставкою.

Для кожного способу є багато алгоритмів, що відрізняються часом сортування, який злежить від числа операцій порівняння і операцій обміну.

Традиційно розрізняють внутрішнє сортування, яке обробляє дані оперативної пам'яті, і зовнішнє сортування, яке оперує з даними розміщеними на дисках.

Розглянемо сортування числового одномірного масиву.

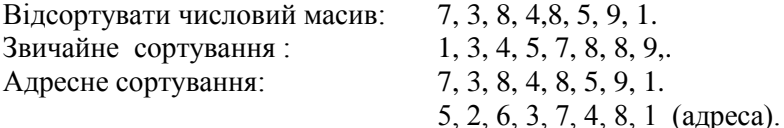

Існує багато різних алгоритмів сортування (сортування бульбашкою, сортування за допомогою дерева, пірамідальне сортування, швидке сортування (половинного поділу).

Розглянемо деякі з них в дещо видозміненому вигляді.

### Метод бульбашки:

#### *Опис:*

Найпростіший і найпопулярніший із них - це "сортування бульбашкою".

Назва його походить від образної інтерпретації, при котрій у процесі виконання алгоритму більш "легкі" елементи мало-помалу випливають на "поверхню".

- Нехай а числовий масив
	- $a(1), a(2), \ldots, a(n)$
- Говорять, що елементи  $a(i)$  і  $a(j)$  із а утворюють інверсію, якщо  $i \le j$

 $i$  a( $i$ ) $\leq$ a( $i$ ).

Алгоритм "сортування бульбашкою" складається в послідовних проглядах знизу вверх (від початку до кінця) масиву s і обміну місцями сусідніх елементів.

З даної програми по введеному числу n створюється масив, заповненням його з клавіатури.

Цикл від 1 до до n здійснює перестановку місцями елементів масиву. Перестановка здійснюється, поки масив не стане відсортованим, за що відповідає змінна s.

Відсортований масив виводиться на екран. "Сортування бульбашкою" не потребує для реалізації додаткової пам'яті. Однак через погані характеристики він має лише історичну цінність і навряд чи може бути рекомендована для практичного використання.

{алгоритм бульбашки}

```
var i,n,c,s:integer;
a:array[1..1000] of integer;
begіn
```

```
{Заповнення масиву}
write (N='); readln(n);
for i:=1 to n do begin
           read(a[і]);
           end;
s:=1;
while s=1 do begin
s:=0:
for i:=1 to n-1 do
if a[i]>a[i+1] then begin c:=a[i];a[i]:=a[i+1];a[i+1]:=c;s:=1;end;
end;
{Виведення елементів масиву}
wrіteln;
writeln('Масив');
for i:=1 to n do write(a[i],' ');
```
end.

11) Обробка прямокутної таблиці.

Знайти максимальний і мінімальний елементи таблиці розміром NxN і поміняти їх місцями (виконати для заштрихованої області).

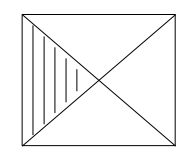

```
var a:array[1..100,1..100] of integer;
n,i,j,max,maxi,maxj,min,mini,minj:integer;
begin
readln(n):
for i=1 to n do
for i:=1 to n do read(a[i,j]);
max:=a[1,1]; max:=1; max:=1;min:=a[1,1]; min:=1; min:=1;for i:=1 to (n+1) div 2 do
for i=1 to i do begin
if a[i,j] > max then begin max:=a[i,j]; maxi:=i; maxj:=j; end;
if a[i,j] \le \min then begin max:=a[i,j]; \min:=1; \min:=j; end;
end:
for i:=n div 2 to n do
for i := i downto 1 do begin
if a[i,j] > max then begin max:=a[i,j]; maxi:=i; maxi:=j; end;
if a[i,j] < min then begin max: =a[i,j]; mini: =1; minj: =j; end;
end:
writeln(maxi,maxj);
a[maxi,maxi]:=min;
a[mini,minj]:=max;
for i=1 to n do begin
for j:=1 to n do write(a[i,j]:4);
writeln;
end:
end.
```
## **Домашнє завдання.**

## **Запитання:**

- 1. Опис таблиці.
- 2. Робота з таблицею (введення, виведення).
- 3. Алгоритм пошуку максимального (мінімально) елементів.
- 4. Алгоритм сортування в порядку зростання (спадання).
- 5. Двомірний масив та його опрацювання.

## **Задача.**

Дано дві таблиці. Одна містить список учнів, інша 4 оцінки для кожного учня. (Зауваження: 0-якщо учень відсутній, 1 – якщо учень не отримав оцінки). Перша оцінка – це оцінка за контрольну роботу. \**Якщо не розглядали прямокутної таблиці, то лише одна оцінка за контрольну роботу.*

## Завдання

- 1. Вивести на екран окремо списки учнів, які написали контрольну роботу на "5", "4", "3", "2".
- 2. Підрахувати кількість учнів, які написали контрольну роботу на "5", "4".
- 3. Знайти середню оцінку кожного учня.
- 4. Підрахувати кількість пропусків для кожного учня.
- 5. Знайти загальну кількість пропусків учнів.

Для практичної розроблено картки з трьома завданнями різної складності:

- 1- завдання на середній рівень;
- 2- завдання на достатній рівень;
- 3- завдання на високий рівень.

# **Обробка масивів**

#### ЗАВДАННЯ 1.

1. Скласти програму підрахунку суми всіх елементів цілочисельного масиву A(1..25).

2. Дано масив A(1:5,2:6). Скласти програму заміни всіх його елементів, що більші 10 на нулі.

3. Дано масив A(1..4,1..3). Скласти програму відшукання максимального і мінімального елементів. ЗАВДАННЯ 2.

1. Дано лінійну таблицю із n дійсних чисел. Знайти суму S всіх від`ємних елементів.

2. В таблиці а(1..100) всі елементи рівні 2,3,4 або 5. Написати програму, яка заміняє 2 на 5, 3 на 4, 4 на 3, 5 на 2.

3. Дано лінійний масив А(1..N). Знайти максимальний елемент і номер цього елемента.

ЗАВДАННЯ 3.

1. Скласти програму підрахунку суми елементів з непарними номерами масиву A(1..25).

2. Дано прямокутний масив A(1..M,1..N). Скласти програму заміни всіх його елементів на нулі.

3. Дано масив A(1..2N). Скласти програму знаходження різниці сум елементів першої та другої половини масиву.

#### ЗАВДАННЯ 4.

1. Дано лінійну таблицю із n дійсних чисел. Замінити від`ємні елементи їх квадратами.

2. Задано таблиця A(1..N). Побудувати таблицю B(1..N), в якій першими розміщені всі від`ємні елементи таблиці A, а потім всі додатні.

3. Дано одномірний масив M(1..20). Впорядкувати елементи цього масиву в порядку зростання. ЗАВДАННЯ 5.

1. Із елементів масиву (a1,a2,...,a20) складіть масив B, елементи якого

по модулю більші деякого значення С(|a|>c).

2. Знайти суму елементів масиву A(1..N,1..N) під однією з діагоналей.

3. Дано одномірний масив M(1..20). Впорядкувати елементи цього масиву в порядку спадання. ЗАВДАННЯ 6.

1. Складіть програму знаходження суми всіх елементів масиву B розміром 10х6.

2. Дано натуральна таблиця A(1..200). В таблицю М записати тільки ті числа, остача від ділення яких на 3 рівна 1, а на 5 рівна 2.

3. Дано прямокутну таблицю А(1..100,1..50), в якій всі числа різні. В кожному рядку вибирається

максимальний елемент, потім серед цих чисел вибирається мінімальне. Знайти це число, і номер рядка, в

якому воно знаходиться.

ЗАВДАННЯ 7.

1. Задано масив P, який складається з 10 елементів. Скласти програму

обрахунку середнього арифметичного його елементів.

2. Дано масив A(1..M,1..N). Скласти програму заміни елементів масиву на їх цілі частини.

3. Дано масив A(1..M). Скласти програму перестановки місцями максимального і мінімального елементів цього масиву.

#### ЗАВДАННЯ 8.

1. Перевірити, чи є в одномірному числовому масиві хоча б одна пара сусідніх чисел, які є протилежними.

2. Знайти найменший елемент в одномірному числовому масиві.

3. На площині на відстанях d1,d2,...,dn від центра кругового кільця з внутрішнім радіусом r і зовнішнім R розміщені точки. Визначити кількість точок, розміщених всередині кільця.

#### ЗАВДАННЯ 9.

1. Дано масив A(1..N). Скласти програму обрахунку суми елементів, що

знаходяться в непарних комірках.

2. Дано масив A(1..M,1..N). Скласти програму підрахунку суми елементів першого і останнього рядків цього масиву.

3. Дано масив A(1..M). Скласти програму знаходження різниці максимального і мінімального елементів цього масиву.

#### ЗАВДАННЯ 10.

1. Знайти добуток ненульових елементів в одномірному числовому масиві.

2. Заданий одномірний числовий масив. Визначити суму добутків всіх пар

сусідніх чисел.

величині.

3. Визначити в одномірному числовому масиві число сусідств із двох чисел різного знаку.

ЗАВДАННЯ 11

1. Для заданого масиву A(N) знайти суму всіх елементів, не більших заданого числа N.

2. Дано масив A(1..M,1..N). Скласти програму перестановки місцями елементів з парними та непарними номерами.

3. Дано масив A(1..M). Скласти програму заміни: елементи першого рядка поміняти місцями з елементами першого стовпця.

#### ЗАВДАННЯ 12.

1. Визначити в одномірному числовому масиві суми додатних і від`ємних елементів.

2. Визначити в одномірному числовому масиві число сусідств з взаємо-обернених чисел.

3. Перевірити, чи є в даному одномірному числовому масиві хоча б одна пара чисел, які співпадають по

#### ЗАВДАННЯ 13

1. Скласти програму запису в таблицю квадратів чисел від 1 до 100.

2. Скласти програму заміни в прямокутному масиві A(1..k,1..l) всіх елементів, що більші від 10 на нулі.

3. Дано масив A(1..M, 1..N). Скласти програму перестановки місцями у зворотному порядку елементів першої діагоналі цього масиву.

#### ЗАВДАННЯ 14

1. Визначити суму додатних елементів деякої прямокутної таблиці .

2. Даний одномірний числовий масив. Визначити суму добутків всіх трійок сусідніх чисел.

3. Дана прямокутна таблиця. Отримати нову таблицю шляхом ділення всіх елементів вихідної таблиці на число A.

#### ЗАВДАННЯ 15

1. Скласти програму заміни елементів лінійної таблиці A(1..N) з парними номерами на число 5.

2. Скласти програму заміни і-того стовпця масиву A(1..k,1..l) на число V.

 3. Скласти програму підрахунку кількості мінімальних елементів в масиві A(1..10,1..N). ЗАВДАННЯ 16

1.В одномірному числовому масиві всі від`ємні елементи замініть нуля ми.

2. Визначити в одномірному числовому масиві число сусідств з двох додатних елементів.

3. Перевірити, чи є одномірний числовий масив упорядкованим по зростанню.

#### ЗАВДАННЯ 17

1. Дано натуральний масив A(1..N).Скласти програму підрахунку парних елементів цього масиву.

2. Дано масив A(1..B,1..L). Скласти програму перестановки елементів цього масиву в зворотному порядку.

#### 3. Відсортувати елементи масиву A(N) в порядку зростання.

ЗАВДАННЯ 18.

1. Підрахувати в одномірному числовому масиві число від`ємних елементів.

2. Замінити в одномірному числовому масиві елементи, більші числа M, на число a.

3. Дано упорядкований масив a1,a2,...,an . Відомо, що число x належить відрізку числової осі, який вміщає

#### заданий масив. Визначити номер k, для якого  $a_{k-1} \leq x \leq a_k$ .

#### ЗАВДАННЯ 19.

1. Для лінійної таблиці X(1..N) підрахувати кількість цілих елементів.

2. Дано масив M(1..N). Скласти програму перестановки елементів з L-того рядка в K-тий, а з K-того в L-тий.

3. Відсортувати елементи масиву A(1..N) в порядку спадання.

#### ЗАВДАННЯ 20.

1. Для лінійної таблиці X(1..N) підрахувати кількість цілих елементів.

2.В одномірному числовому масиві всі від`ємні елементи замініть нулями.

2. Задано таблиця A(1..N). Побудувати таблицю B(1..N), в якій першими розміщені всі від`ємні елементи таблиці A, а потім всі додатні.

#### ЗАВДАННЯ 21.

1. Дано лінійний масив A(1..M).Скласти програму заміни елементів з непарними номерами на ∙х квадрати.

2. Дано масив A(1..4,1.5). Скласти програму заміни всіх його елементів, що більші 10 на нулі.

3. Дано масив A(1..M,1..N). Скласти програму підрахунку суми елементів першого і останнього рядків цього масиву.

#### ЗАВДАННЯ 22.

- 1. Дано лінійну таблицю із n дійсних чисел. Знайти суму S всіх від`ємних елементів.
- 2. В таблиці а(1..10) всі елементи рівні 2,3,4 або 5. Написати програму, яка заміняє 2 на 5, 3 на 4, 4 на 3, 5 на 2.
- 3. Дано лінійну таблицю із n дійсних чисел. Замінити від`ємні елементи ∙х квадратами. ЗАВДАННЯ 23.

1. Дано лінійний масив A(1..M).Скласти програму заміни елементів з непарними номерами на їх квадрати.

- 2. Дано масив A(1..M,1..N). Скласти програму заміни елементів масиву на їх цілі частини.
- 3. Скласти програму заміни в прямокутному масиві A(1..k,1..l) всіх елементів, що більші від 10 на нулі. ЗАВДАННЯ 24.
- 1. Дано нат таб A(1..20). В таблицю М записати тільки ті числа, остача від ділення яких на 3 рівна 1.
- 2. Визначити в одномірному числовому масиві число сусідств з взаємо-обернених чисел.
- 3. Заданий одномірний числовий масив. Визначити суму добутків всіх пар сусідніх чисел.

### ЗАВДАННЯ 25.

- 1. Дано масив A(1..N). Скласти програму обрахунку суми елементів, що знаходяться в непарних комірках.
- 2. Підрахувати в одномірному числовому масиві число від`ємних елементів.
- 3. Визначити суму додатних елементів деякої прямокутної таблиці .

#### ЗАВДАННЯ 26.

1. Визначити в одномірному числовому масиві суми додатних і від`ємних елементів.

- 2. Знайти добуток ненульових елементів в одномірному числовому масиві.
- 3. Даний одномірний числовий масив. Визначити суму всіх чисел.

#### ЗАВДАННЯ 27.

- 1. Дано лінійний масив A(1..M).Скласти програму заміни елементів з непарними номерами на їх квадрати.
- 2. Дано масив A(1..M,1..N). Скласти програму обчислення суми всіх елементів масиву.
- 3. Дано масив A(1..M). Скласти програму знаходження максимального елементу цього масиву.

### **Література**

1. Методика вивчення основ інформатики та обчислювальної техніки в педагогічному вузі Учб. посібник/ М.І.Жалдак. – тКиїв: КДПІ, 1986. – 75с.

## Для нотаток

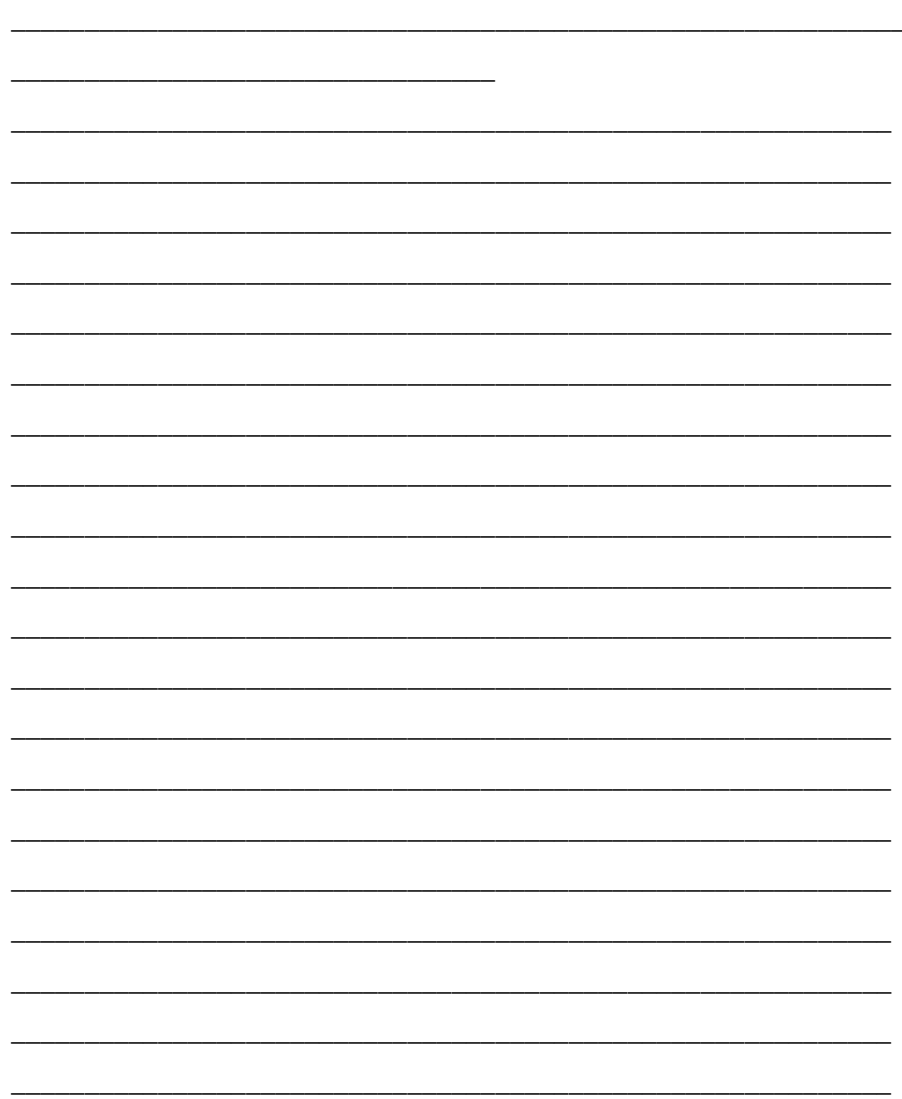